Núm. 6/2009

# **LA VALORACIÓN DE LA INVERSIÓN EMPRESARIAL, LAS OPCIONES REALES Y LA SIMULACIÓN DE MONTE CARLO. PROPUESTA Y APLICACIÓN DE UN MODELO**

**SUSANA ALONSO BONIS VALENTÍN AZOFRA PALENZUELA GABRIEL DE LA FUENTE HERRERO**

*Departamento de Economía y Administración de Empresas. Universidad de Valladolid*

Este trabajo ha sido seleccionado para su publicación por: don Eduardo Bueno Campos, don Sotero Amador Fernández, don Manuel García-Ayuso Covarsí, don Juan Monterrey Mayoral, don Javier Romano Aparicio y don Enrique Villanueva García.

#### *Extracto:*

**EL** presente trabajo se enmarca dentro del enfoque de Opciones Reales. Bajo esta denominación se reúnen un conjunto de modelos de valoración de la empresa y sus inversiones que resultan de la aplicación de la teoría de opciones financieras al análisis de la estrategia empresarial. Concretamente, el objeto de la investigación consiste en la propuesta de un modelo de valoración de las opciones reales que combina la simulación de Monte Carlo, la programación dinámica y la regresión estadística. A los beneficios que se derivan del empleo conjunto de la simulación y la programación dinámica –en términos de la flexibilidad en la modelización de la corriente de flujos subyacente y la consideración de las expectativas de su evolución futura– se consigue añadir el menor consumo de recursos requerido por la regresión estadística en la estimación de la política de ejercicio óptima. La metodología de valoración que se propone permite el análisis de una amplia variedad de inversiones, cualquiera que sea la naturaleza de los resultados, tangibles e intangibles, que proporciona o el número y comportamiento estocástico de las variables de estado que determinan su futuro. Finalmente, la aplicación del modelo propuesto a la valoración de un caso ficticio de inversión empresarial tiene por objeto ilustrar la operativa del procedimiento en cada etapa en que se lleva a cabo su implementación.

**Palabras clave:** opciones reales, valoración de empresas, simulación de Monte Carlo, opciones americanas, procesos estocásticos diversos y múltiples variables de estado.

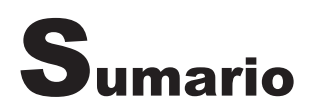

- 1. Introducción.
- 2. La simulación de Monte Carlo y las opciones reales.
	- 2.1. La simulación de procesos estocásticos no convencionales.
	- 2.2. La simulación de múltiples variables de estado.
	- 2.3. La simulación y el ejercicio anticipado de la opción.
- 3. El problema de valoración.
- 4. El proceso de valoración con simulación de Monte Carlo.
- 5. Aplicación de la propuesta de valoración a un caso ficticio en el ámbito de las opciones reales.
- 6. Conclusión.

Bibliografía.

**NOTA:** Este trabajo se ha beneficiado de la ayuda financiera recibida del Ministerio de Educación y Ciencia y FEDER (ref. SEJ2007-67382). Los autores agradecen las valiosas sugerencias recibidas de Máximo BORRELL, Myriam GARCÍA, Prosper LAMOTHE, Pablo FERNÁNDEZ, Javier F. NAVAS, de participantes en la 10.ª edición del *International Real Options Conference*, la 1.ª edición del *International Conference of Finance*, el XV Congreso Nacional de ACEDE y el XIII Congreso de la Asociación Española de Contabilidad y Administración de Empresas. Los errores y omisiones son responsabilidad de los autores.

# **1. INTRODUCCIÓN**

En la primavera de 2000, Tom COPELAND auguraba que el enfoque de las opciones reales acabaría sustituyendo al modelo del descuento de flujos en menos de 10 años (COPELAND, 2000). Este pronóstico puede parecer un plazo inconcebiblemente escaso para tamaña empresa, pero supone un proceso de cambio de más de 30 años de duración, que se inicia en 1977 a propuesta de STEWART C. MYERS y se prolonga hasta nuestros días.

Además de ofrecer nuevas luces en la comprensión del proceso de generación de valor, el enfoque de las opciones reales proporciona herramientas cuantitativas apropiadas para la valoración de la empresa y sus inversiones, que resultan de la aplicación de la metodología desarrollada en el ámbito de los derivados financieros. Sin embargo, son varias las razones esgrimidas para justificar la remisa difusión del enfoque en la práctica empresarial: NEWTON y PEARSON (1994) señalan la elevada complejidad operativa de los modelos, MYERS (1996) sugiere la falta de comprensión de la filosofía del enfoque por parte de los directivos y LANDER y PINCHES (1998) aluden al incumplimiento de algunos de los supuestos requeridos por los modelos matemáticos. A estas dificultades cabe añadir un problema mayor, cual es la ausencia de una fórmula única –de la que sí dispone el modelo de descuento– que sea susceptible de aplicación a la valoración, si no ya de la totalidad, al menos de las opciones más frecuentes en la inversión empresarial. Al contrario, el enfoque de opciones reales está conformado por un amplio conjunto de fórmulas analíticas y procedimientos numéricos, cada uno de ellos apropiado para un ámbito de aplicación limitado.

El hecho de que la mayoría de los modelos de valoración planteados se centren en la valoración de derechos específicos definidos sobre activos subyacentes de naturaleza también específica, deja a un lado la frecuente complejidad presente en los proyectos de inversión evaluados por las empresas. Esta complejidad se refiere, principalmente, a la caracterización de las oportunidades de inversión en términos del ejercicio anticipado del derecho y de la dependencia de la corriente de flujos subyacente de múltiples y diversas fuentes de incertidumbre. Así, las aproximaciones analí-

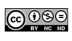

ticas y los procedimientos numéricos más habituales –modelo binomial (COX, ROSS y RUBINSTEIN, 1979) y diferencias finitas (BRENNAN y SCHWARTZ, 1978)– permiten considerar la posibilidad del ejercicio anticipado, pero su implementación informática resulta costosa cuando se contempla la existencia tanto de procesos estocásticos diferentes de la familia del geométrico-browniano como de múltiples fuentes de incertidumbre. Además, en no pocas ocasiones, los intentos de extensión de los modelos existentes para la incorporación simultánea de las anteriores consideraciones suponen un incremento tal del consumo de recursos, que ha hecho inviable la adaptación de aquellos a la realidad empresarial.

La paradójica falta de flexibilidad de los modelos de opciones ha alentado la búsqueda de nuevas herramientas de valoración, entre las que destaca la simulación de Monte Carlo. La peculiar naturaleza de la simulación de Monte Carlo permite el tratamiento directo de todo tipo de activo, cualquiera que sea el número y el tipo de comportamiento estocástico de las fuentes de incertidumbre de las que dependen sus resultados futuros. No se incluye, no obstante, entre las ventajas propias de la simulación de Monte Carlo la referida a la incorporación de las expectativas futuras sobre la evolución de los factores estocásticos, que se requiere en la valoración de derivados americanos. En consecuencia, la simulación no resulta por sí sola una técnica válida para la estimación de la política de ejercicio óptima de las oportunidades de inversión empresariales.

Durante algún tiempo, esta limitación ha restringido la aplicabilidad del método de Monte Carlo en la valoración de derivados. Sin embargo, su empleo junto a técnicas de programación dinámica se ha revelado recientemente como un valioso *tándem* en la resolución de los problemas de derivados financieros y apunta a convertirse en la principal herramienta de valoración en el ámbito de las opciones reales. Numerosas han sido las propuestas que, nuevamente desde el ámbito de los derivados financieros, han abordado la búsqueda de la flexibilidad de los modelos de valoración de opciones a partir de la combinación de ambas técnicas (TILLEY, 1993; BARRANQUAND y MARTINEAU, 1995; GRANT, VORA y WEEKS, 1996; LONGSTAFF y SCHWARTZ, 2001; BROADIE y GLASSERMAN, 2004). Y, aunque el tiempo transcurrido es escaso, diversas investigaciones reconocen mayor simplicidad y eficacia en el consumo de recursos –tiempo y requisitos informáticos–, en los procedimientos que emplean además la regresión estadística en la estimación de la política de ejercicio, tal y como plantearan LOGSTAFF y SCHWARTZ en su trabajo seminal del año 2001.

El objetivo de esta investigación consiste en profundizar en el desarrollo de una metodología de valoración de las opciones reales a partir de la combinación de la simulación de Monte Carlo, la programación dinámica y la regresión estadística. La metodología de valoración que se propone ha de servir para analizar una amplia variedad de inversiones, cualquiera que sea la naturaleza de los resultados, tangibles e intangibles, que proporciona el número y comportamiento estocástico de las variables de estado que determinan su futuro. Esto es, ha de permitir la valoración simultánea de las principales características identificadas respecto a las oportunidades de inversión empresariales –ejercicio anticipado de los derechos, dependencia de múltiples fuentes de incertidumbre y diversos procesos estocásticos–. La implementación de la propuesta de valoración mediante una aplicación informática, proporciona una herramienta de cálculo que permite hacer frente a la complejidad operativa y el elevado número de operaciones que conlleva cada ejecución además de facilitar la sistematización de la toma de decisiones.

En lo que sigue, el trabajo se organiza del siguiente modo. En la sección segunda se presentan los fundamentos teóricos en los que se asienta el empleo de la simulación de Monte Carlo en la valoración de derivados y el modo en que dicho método permite superar los problemas asociados a la consideración explícita de cada una de las características de los proyectos de inversión comentadas anteriormente. Así, en diferentes subepígrafes se analizan la aproximación de procesos estocásticos no convencionales a partir del método de Monte Carlo; la simulación de la evolución futura de múltiples fuentes de incertidumbre entre las que se establecen relaciones de dependencia; y la posibilidad de incorporar el ejercicio anticipado de las opciones americanas a partir del empleo conjunto del método de Monte Carlo y la programación dinámica con especial atención a los que emplean además la regresión estadística. La sección tercera comprende la modelización del problema de valoración. El estudio de nuestra propuesta para la valoración de las oportunidades de inversión empresariales constituye el objeto de análisis de la sección cuarta. La diferenciación de tres etapas en el proceso de valoración permite describir profusamente los pasos que requiere la aplicación de los procedimientos basados en la simulación de Monte Carlo a la valoración de opciones reales. En la sección quinta se ilustra el funcionamiento del modelo propuesto mediante un caso ficticio en el ámbito de las opciones reales. Cierra el trabajo la recopilación de las principales conclusiones.

# **2. LA SIMULACIÓN DE MONTE CARLO Y LAS OPCIONES REALES**

La utilización del método de Monte Carlo en la valoración de derivados fue inicialmente propuesta por BOYLE (1977) en el ámbito de las opciones financieras. Este procedimiento aproxima mediante simulación el proceso estocástico seguido por el activo subyacente al objeto de obtener la distribución neutral al riesgo de su valor en la fecha de vencimiento de la opción. La distribución así obtenida permite calcular el valor esperado del flujo de la opción en dicho momento, que se descuenta hasta el momento presente utilizando el tipo de interés libre de riesgo, para obtener el valor actual de la opción.

La característica esencial de la simulación de Monte Carlo reside en la obtención de muestras representativas de la evolución de las fuentes de incertidumbre presentes en el problema planteado, mediante la generación de números aleatorios. En la valoración de activos derivados, la aplicación de la simulación de Monte Carlo conlleva la obtención de muestras aleatorias de las trayectorias futuras del comportamiento dinámico de los factores relevantes del derivado en cuestión: activo/s subyacente/s, tipos interés y demás parámetros estocásticos del problema.

Al igual que los procedimientos numéricos más habituales en la valoración de opciones –modelo binomial y diferencias finitas–, se trata de una aproximación en tiempo discreto, en la que se divide el período que resta hasta el vencimiento en un conjunto de subperíodos. Sin embargo, y a diferencia del esquema binomial, las variables estocásticas consideradas no se modifican en cada subperíodo según una cantidad preestablecida o un factor de proporcionalidad. Mediante la simulación de Monte Carlo, en cada subperíodo, se obtienen nuevos valores de las variables subyacentes, determinados cada uno de ellos por una trayectoria aleatoria de su distribución, de manera que el número de nodos permanece constante a lo largo del tiempo. De este modo, al incorporar nuevos factores estocásticos en el problema de valoración –como el tipo de interés, la volatilidad o la tasa de dividendos, ... – el núme-

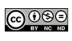

ro de nodos o estados de la naturaleza disponibles crece linealmente con el número de factores, superándose así las limitaciones inherentes a la consideración de múltiples fuentes de incertidumbre característica de otros procedimientos numéricos de valoración de opciones.

Lógicamente, la estimación de una única trayectoria de la evolución de cada factor estocástico considerado no constituye una aproximación apropiada del valor de la opción, sino que la aplicación de esta técnica requiere la aproximación de un gran número de trayectorias y el empleo del promedio de los valores obtenidos como estimador. Cuántas trayectorias estimar y cuántas particiones realizar del espacio temporal hasta el vencimiento de la opción son cuestiones que deben decidirse según las características específicas de cada opción y del comportamiento dinámico de las fuentes de incertidumbre de las que depende el valor del activo subyacente. En general, aumentar el número de trayectorias mejora la precisión del valor del derecho estimado, mientras que incrementar el número de subintervalos temporales normalmente garantiza que dicho valor converja hacia el correcto (STENTOFT, 2004).

La aplicación de las técnicas de simulación de Monte Carlo a la valoración de activos derivados se basa en la representación de su valor a partir de una esperanza, siendo precisamente el objeto de la simulación la producción de estimaciones en torno a un valor esperado. La analogía entre *probabilidad* y *volumen* constituye el punto de partida del método de Monte Carlo. La probabilidad de un evento se asocia con el volumen del mismo con relación al universo de resultados posibles. Utilizando esta identidad en sentido contrario, el método de Monte Carlo estima el volumen de un conjunto como la fracción de trayectorias que, a partir de un muestreo aleatorio sobre el universo de resultados posibles, caen en ese conjunto. La ley de los grandes números permite asegurar que esta estimación converge al valor buscado a medida que el número de trayectorias aumenta (GLASSERMAN, 2004: 1).

El valor esperado de una función, *E[f(U)]*, donde *U* es una variable aleatoria distribuida uniformemente entre 0 y 1, puede expresarse como la integral de *f* en dicho intervalo unitario:

$$
\alpha = \int_{0}^{1} f(x) dx \tag{1}
$$

La simulación de Monte Carlo proporciona una estimación de dicha esperanza sin más que evaluar la función *f* en un conjunto finito de puntos aleatorios independientes y uniformes en el intervalo [0, 1], *U1, U2, ..., Un*, y obtener el promedio de dichos resultados (GLASSERMAN, 2004: 2), es decir:

$$
\widehat{\alpha}_n = \frac{1}{n} \sum_{i=1}^n f(U_i) \tag{2}
$$

Si *f* es integrable en el intervalo [0,1] entonces, según la ley de los grandes números, se verifica que:

# $\hat{\alpha}_n \to \alpha$  con probabilidad 1 a medida que  $n \to \infty$

El teorema central del límite permite determinar la forma del error que se comete en la estimación de  $\hat{\alpha}_n - \alpha$  después de un número finito de trayectorias. Este error sigue una distribución Normal de media cero y desviación típica *n*  $\frac{\sigma_f}{\sigma}$ , donde:

$$
\sigma_f^2 = \int_0^1 (f(x) - \alpha)^2 dx
$$
 [3]

Normalmente, el parámetro <sup>σ</sup> *<sup>f</sup>* no se puede estimar ya que el valor *cierto* que pretendemos aproximar,  $\alpha$ , es desconocido. En estos casos, la desviación del error típico de la estimación se aproxima utilizando la desviación muestral estándar:

$$
s_f = \sqrt{\frac{1}{n-1} \sum_{i=1}^{n} (f(U_i) - \hat{\alpha}_n)}
$$
 [4]

El hecho de que el error estándar de la estimación tome la forma  $\frac{\sigma_f}{\sqrt{n}}$  constituye la característica central del método de Monte Carlo. La calidad de la aproximación que produce el método de Monte Carlo mejora incrementando el número de observaciones, *n*. Además, la forma del error se mantiene no solo para intervalos unitarios sino cualquiera que sea la dimensión temporal del problema. Respecto a otros modelos de aproximación, el método de Monte Carlo presenta la ventaja de que su tasa de convergencia al valor *cierto* no depende de la dimensión del problema, lo que le convierte en una herramienta especialmente útil en la evaluación de problemas de gran dimensión. Y es que, dependiendo de cómo se haya formulado el problema de valoración, el espacio relevante puede llegar a alcanzar una dimensión infinita. De hecho, la dimensión es al menos tan grande como el número de intervalos de tiempo considerados en la simulación, resultando normalmente de tamaño suficiente para que la tasa de convergencia del método de Monte Carlo sea competitiva respecto a otros métodos alternativos (GLASSERMAN, 2004: 3).

Aparte de la generalidad de su aplicación en el ámbito científico, algunas de las ventajas atribuidas a las técnicas de simulación, se refieren a: su capacidad para incorporar múltiples fuentes de incertidumbre y estructuras de comportamiento de las variables exógenas con dependencias en el tiempo y correlaciones; la posibilidad de incrementar notablemente el nivel de precisión con tan solo incrementar el número de simulaciones en el análisis; la generalidad de activos a los que se puede aplicar; y, por último, su idoneidad para analizar el comportamiento del modelo (VOSE, 1996). Seguidamente, se examina el modo en que el método de Monte Carlo permite superar los problemas asociados a la consideración explícita de cada una de las características de los proyectos de inversión empresarial comentadas anteriormente.

#### **2.1. La simulación de procesos estocásticos no convencionales.**

La capacidad del método de Monte Carlo para generar muestras representativas de las variables inciertas con independencia del proceso estocástico que gobierne su evolución, constituye una cualidad preeminente en su aplicación a la valoración de derivados. La simulación de Monte Carlo permite aproximar procesos estocásticos muy generales, como los procesos de difusión planteados por MERTON (1976) y COX y ROSS (1976), procesos no markovianos, como los propuestos por HEATH, JARROW y MORTON (1992), e incluso semi-martingalas, como las usadas por HARRISON y PLISKA (1981)<sup>1</sup> (GRAVET, 2003: 45).

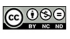

<sup>1</sup> Las semi-martingalas se caracterizan por ser los procesos estocásticos más generales sobre los que pueden definirse las integrales estocásticas. Para una completa revisión de la teoría de martingalas, véase DUDLEY (1989).

El punto de partida de cualquier simulación se sitúa en la generación de números aleatorios. El diseño e implementación de *generadores* de números aleatorios tiene por objeto producir secuencias de variables independientes que, por conveniencia, se distribuyen uniformemente en el intervalo (0, 1). Las variables así obtenidas pueden transformarse fácilmente en muestras de cualquier otra distribución, disponiendo para ello de diversos métodos, entre los que destaca por su sencillez el *método de la transformación inversa* <sup>2</sup> .

De acuerdo con este procedimiento cada número aleatorio representa la probabilidad acumulada de la distribución del componente estocástico del proceso objeto de simulación <sup>3</sup>. Los valores así alcanzados constituyen, precisamente, realizaciones de la muestra artificial o simulada. Es decir, si *ui* representa la secuencia de números aleatorios uniformes generados en el intervalo (0, 1), *X* la variable que recoge el componente estocástico del proceso y *F* la función de distribución de dicha variable, el método de la transformación inversa establece que:

$$
X = F^{-1}(U) \text{ donde } U \approx Uniforme[0,1]
$$
  

$$
P(X \le x_i) = P(F^{-1}(u_i) \le x_i)
$$
 [5]

siendo *xi* las realizaciones de la variable *X*. A partir de esta expresión la transformación inversa permite generar muestras de la distribución *F*, es decir:

$$
P(X \le x) = P(F^{-1}(U) \le x)
$$
  
= 
$$
P(U \le F(x))
$$
  
= 
$$
F(x)
$$

Las realizaciones muestrales así obtenidas sirven para aproximar la trayectoria continua que describe el proceso estocástico de la variable de estado en un conjunto finito de momentos. No obstante, la aproximación discreta del modelo en tiempo continuo es exacta, en el sentido de que la distribución de los valores simulados coincide con la del proceso continuo en dichos momentos discretos, solamente para algunos procesos. Es el caso, por ejemplo, del Movimiento Geométrico Browniano, los procesos de difusión tipo raíz cuadrada <sup>4</sup> y algunos procesos con saltos. Por su parte, cuando la simulación no es exacta es preciso utilizar los métodos de discretización diseñados al efecto, destacando el esquema de Euler por su fácil implementación y aplicación prácticamente universal. Así, dado un proceso *St* que satisface la siguiente ecuación diferencial estocástica:

$$
dS_t = a(S_t)dt + b(S_t)dz_t
$$
\n<sup>(7)</sup>

 $\mathfrak{D}$  Véase GLASSERMAN (2004) para una profunda revisión tanto de los métodos utilizados en la generación de variables aleatorias uniformes como de los métodos existentes para transformar estas variables en otras distribuciones.

<sup>3</sup> En el ámbito de las aplicaciones financieras, la distribución Normal constituye habitualmente la distribución en torno a la que giran los modelos de simulación.

<sup>4</sup> Véase COX, INGERSOL y ROSS (1985) para revisar este tipo de procesos.

la aproximación de Euler en un intervalo finito de tiempo  $t_0 < t_1 < ... < t_n$  se calcula secuencialmente sobre un esquema discreto utilizando la siguiente expresión:

$$
\hat{S}_{t_{i+1}} = \hat{S}_{t_i} + a\left(\hat{S}_{t_i}\right)\left(t_{i+1} - t_i\right) + b\left(\hat{S}_{t_i}\right)\sqrt{\left(t_{i+1} - t_i\right)}Z_{i+1} \text{ para } i = 0, 1, \dots n-1
$$
\n
$$
\tag{8}
$$

donde  $Z_1, Z_2, ..., Z_n$ , simbolizan variables aleatorias independientes distribuidas según una Normal estándar. La notación  $\hat{S}$  se utiliza para representar la aproximación discretizada en el tiempo de *S*.

El método de Euler sufre un sesgo en la discretización, que disminuye a medida que  $t_{i+1}$  se aproxima a *ti* . En consecuencia, una forma de limitar el error cometido al discretizar el proceso en tiempo continuo es simular un «gran» número de pasos intermedios entre cada fecha, con el consiguiente incremento de los recursos requeridos para su implementación. La literatura ofrece distintas propuestas que modifican o combinan el método de Euler con algún tipo de extrapolación para reducir el sesgo de discretización (KLOEDEN y PLATEN, 1992).

#### **2.2. La simulación de múltiples variables de estado.**

La simulación representa una de las posibles soluciones del problema de la *maldición de la dimensionalidad* <sup>5</sup> , según el cual el consumo de recursos que requiere la implementación de un procedimiento aumenta exponencialmente con el número de factores estocásticos considerados 6 . Y es que, como ya se ha señalado, la simulación de Monte Carlo proporciona, en cada subperíodo de análisis, nuevos valores de las variables subyacentes, determinados cada uno de ellos a partir de una trayectoria aleatoria de su distribución. De este modo, el número de nodos en que se fragmenta el espacio de los estados permanece constante a lo largo del tiempo y solamente la incorporación de nuevos factores estocásticos en el problema de valoración –tipo de interés, volatilidad o tasa de dividendos, ... – incrementa linealmente el número de *nodos* o estados de la naturaleza disponibles (STENTOFT, 2004).

La cuestión principal en el empleo de la simulación en problemas multidimensionales estriba en cómo estimar las trayectorias aleatorias de las fuentes de incertidumbre, cuando muestran algún tipo de relación entre ellas –correlación y autocorrelación–.

En el caso de la distribución Normal estándar multivariada, habitual en los problemas de valoración de opciones, la generación de variables aleatorias correlacionadas, *z<sub>1</sub>, z<sub>2</sub>, ..., z<sub>N</sub>*, se concreta en la estimación de un vector de variables aleatorias, *z*, que presentan una matriz de varianzas y covarianzas conocida *V(z)*:

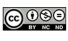

<sup>5</sup> El término «maldición de la dimensionalidad» es inicialmente acuñado por Richard BELLMAN para describir la complejidad derivada del incremento del número de dimensiones relevantes en un problema de optimización.

<sup>6</sup> En el modelo binomial, por ejemplo, este problema tiene su origen en la forma que adopta el procedimiento, donde el número de nodos que componen el árbol crece exponencialmente con el número de factores estocásticos considerados.

$$
V(z) = V = \begin{pmatrix} \sigma_1^2 & \sigma_{12} & \dots & \sigma_{1N} \\ \sigma_{21} & \sigma_2^2 & \dots & \sigma_{2N} \\ \dots & \dots & \dots & \dots \\ \sigma_{N1} & \sigma_{N2} & \dots & \sigma_N^2 \end{pmatrix} \tag{9}
$$

La generación de dicho vector *z* se lleva a cabo a partir de su descomposición en el producto de una matriz, *L*, de elementos ciertos, y un vector, *w*, de desviaciones aleatorias, sometidos ambos a las siguientes condiciones. En cuanto a la matriz *L*, debe verificarse que su cuadrado proporcione la matriz de varianzas y covarianzas conocida del vector *z*, esto es, *LL'=V*, donde *L* se define como:

$$
LL = \begin{pmatrix} l_{11} & l_{12} & \dots & l_{1N} \\ l_{21} & l_{22} & \dots & l_{2N} \\ \dots & \dots & \dots & \dots \\ l_{N1} & l_{N2} & \dots & l_{NN} \end{pmatrix} \begin{pmatrix} l_{11} & l_{21} & \dots & l_{N1} \\ l_{12} & l_{22} & \dots & l_{N2} \\ \dots & \dots & \dots & \dots \\ l_{1N} & l_{N2} & \dots & l_{NN} \end{pmatrix} = \begin{pmatrix} \sigma_1^2 & \sigma_{12} & \dots & \sigma_{1N} \\ \sigma_{21} & \sigma_2^2 & \dots & \sigma_{2N} \\ \dots & \dots & \dots & \dots \\ \sigma_{N1} & \sigma_{N2} & \dots & \sigma_N^2 \end{pmatrix}
$$
 [10]

Por su parte, el vector de desviaciones aleatorias, *w*, evoluciona según una distribución Normal estándar, con media nula y desviación típica unitaria, es decir:

$$
w = \begin{pmatrix} w_1 \\ w_2 \\ \dots \\ w_n \end{pmatrix} V(w) = I = \begin{pmatrix} 1 & 0 & \dots & 0 \\ 0 & 1 & \dots & 0 \\ \dots & \dots & \dots & \dots \\ 0 & 0 & \dots & 1 \end{pmatrix}
$$
 [11]

A partir de las consideraciones anteriores, puede comprobarse cómo el vector *z* que resulta del producto de ambos componentes, es decir *z = L·w*, presenta una varianza igual a la matriz de varianzas y covarianzas inicial, *V*. Esto es,  $V(z) = V(L \cdot w) = LV(w) L' = LIL' = LL'$  que según la condición exigida para la matriz *L* verifica la condición inicial *V(z)= LL'= V*.

$$
Z = Lw = \begin{pmatrix} l_{11} & l_{12} & \dots & l_{1N} \\ l_{21} & l_{22} & \dots & l_{2N} \\ \dots & \dots & \dots & \dots \\ l_{N1} & l_{N2} & \dots & l_{NN} \end{pmatrix} \begin{pmatrix} w_1 \\ w_2 \\ \dots \\ w_n \end{pmatrix} = \begin{pmatrix} l_{11}w_1 + l_{12}w_2 + \dots + l_{1N}w_N \\ l_{21}w_1 + l_{22}w_2 + \dots + l_{2N}w_N \\ \dots \\ l_{N1}w_1 + l_{N2}w_2 + \dots + l_{NN}w_N \end{pmatrix}
$$
 [12]

La clave reside entonces en la estimación de la matriz *L.* Para ello, existen varias posibilidades, entre las que destaca la que proporciona la descomposición de Cholesky, según la cual la matriz *L* adopta una forma triangular:

$$
L = \begin{pmatrix} l_{11} & 0 & \dots & 0 \\ l_{21} & l_{22} & \dots & 0 \\ \dots & \dots & \dots & \dots \\ l_{N1} & l_{N2} & \dots & l_{NN} \end{pmatrix}
$$
 [13]

de manera que *z* toma la siguiente forma:

$$
z = Lw = \begin{pmatrix} l_{11}w_1 \\ l_{21}w_1 + l_{22}w_2 \\ \dots \\ l_{N1}w_1 + l_{N2}w_2 + \dots + l_{NN}w_N \end{pmatrix}
$$
 [14]

A partir de esta representación del vector *z*, los elementos aleatorios que se pretenden estimar se calculan secuencialmente desde  $w_1$  hasta  $w_N$  sin necesidad de almacenar los valores de *w*.

Suponiendo, por ejemplo, el caso multidimensional más simple –con dos variables de estado– en el que la correlación entre las fuentes de incertidumbre de las que depende el subyacente en la valoración de opciones reales, se establece de tipo pareado, es decir, dos a dos, la simulación de cada par de valores que representan el componente estocástico de ambas variables de estado  $S<sub>1</sub>$  y  $S<sub>2</sub>$ , esto es, un vector  $z = \begin{pmatrix} z_1 \\ z_2 \end{pmatrix}$  $=\begin{pmatrix} z_1 \\ z_2 \end{pmatrix}$  $z = \begin{pmatrix} z_1 \\ z_2 \end{pmatrix}$ , con varianzas  $\sigma_1^2$  y  $\sigma_2^2$  y covarianza  $\sigma_{12}$ ,  $V(z) = V = \begin{pmatrix} \sigma_1^2 & \sigma_{12} \\ \sigma_{21} & \sigma_2^2 \end{pmatrix}$ <br>
2 la matriz *L* del siguiente modo:  $V(z) = V = \begin{pmatrix} \sigma_1^2 & \sigma_{12} \\ \sigma_{21} & \sigma_2^2 \end{pmatrix}$ , conlleva la estimación de la matriz *L* del siguiente modo:

$$
LL' = \begin{pmatrix} l_{11} & 0 \\ l_{21} & l_{22} \end{pmatrix} \begin{pmatrix} l_{11} & l_{21} \\ 0 & l_{22} \end{pmatrix} = \begin{pmatrix} l_{11}^2 & l_{11}l_{21} \\ l_{11}l_{21} & l_{21}^2 + l_{22}^2 \end{pmatrix}
$$
\n[15]

debiendo verificarse que: 2 1  $V_{12}$ 2  $12 \quad 2$  $LL' = V = \begin{pmatrix} \sigma_1^2 & \sigma_{12} \\ \sigma_{12} & \sigma_2^2 \end{pmatrix}$ 

A partir de esta condición, los elementos de la matriz *L* se obtienen sin más que operar a partir de las expresiones anteriores:

$$
l_{11} = \sigma_1
$$
  
\n
$$
l_{21} = \frac{\sigma_{12}}{l_{11}} = \frac{\sigma_{12}}{\sigma_1} = \sigma_2 \rho_{12}
$$
  
\n
$$
l_{22} = \sqrt{(\sigma_2^2 - l_{12}^2)} = \sigma_2 \sqrt{(1 - \rho_{12}^2)}
$$
\n[16]

siendo  $\rho_1$  el coeficiente de correlación entre el componente estocástico de las variables *S<sub>1</sub>* y *S<sub>2</sub>*:

$$
\rho_{12} = \frac{\sigma_{12}}{\sigma_1 \sigma_2}
$$

Finalmente, los elementos del vector *z* se obtienen sin más que sustituir los valores de la matriz *L* y multiplicarlos por las variaciones aleatorias de la distribución normal estándar generadas:

$$
z = Lw = \begin{pmatrix} z_1 \\ z_2 \end{pmatrix} = \begin{pmatrix} \sigma_1 w_1 \\ \sigma_2 \rho_{12} w_1 + \sigma_2 \sqrt{(1 - \rho_{12}^2)} w_2 \end{pmatrix}
$$
 [17]

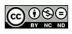

Del mismo modo, en presencia de correlaciones de tipo pareado entre los componentes estocásticos de las variables inciertas, es posible alcanzar la solución anterior para los elementos del vector *z*, generando en primer lugar un valor para  $z_1$  y obteniendo mediante regresión lineal el valor de  $z_2$ :

$$
z_2 = bz_1 + e_{z2} \tag{18}
$$

donde *b* es el coeficiente de la regresión; y  $e_{z2}$  es el error residual –parte de  $z_2$  que no depende de  $z_1$  – con valor medio nulo y varianza  $(1 - \rho_{12}^2)\sigma_2^2$ .

El valor del primer elemento del vector de componentes estocásticos,  $z_1$ , se obtiene directamente a partir del producto de la desviación asociada a dicho componente y la variación aleatoria normal generada,  $W_1$ , con desviación unitaria, es decir,  $Z_1 = \sigma_1 \cdot W_1$ . Por su parte, el segundo elemento del vector *z*, se obtiene a partir de la regresión lineal anterior, donde el coeficiente de la regresión se calcula como:

$$
\hat{b} = \frac{n\sum z_2 z_1 - \sum z_1 \sum z_2}{n\sum (z_1)^2 - (\sum z_1)^2} = \frac{\sigma_{12}}{\sigma_1^2}
$$
\n[19]

y el error estándar de la regresión:

$$
\widehat{e}_{z2} = \sigma_2 \sqrt{\left(1 - \rho_{12}^2\right)} w_2 \tag{20}
$$

A partir de las expresiones anteriores, se obtiene el valor estimado del segundo elemento,  $\widehat{z}_2$  :

$$
\hat{z}_2 = \hat{b}z_1 + \hat{e}_{z2} = \frac{\sigma_{12}}{\sigma_1^2} \sigma_1 w_1 + \sigma_2 \sqrt{(1 - \rho_{12}^2)} w_2
$$
\n(21)

que permite llegar a una solución para el vector *z* exactamente igual a la obtenida en la expresión [29] a partir de la descomposición de Cholesky:

$$
z = \begin{pmatrix} z_1 \\ z_2 \end{pmatrix} = \begin{pmatrix} \sigma_1 w_1 \\ \sigma_2 \rho_{12} w_1 + \sigma_2 \sqrt{(1 - \rho_{12}^2)} w_2 \end{pmatrix}
$$
 [22]

En el ámbito de la inversión empresarial son numerosas las aplicaciones que en los últimos años incorporan múltiples factores estocásticos para recoger el riesgo asociado a la corriente de flujos subyacente y emplean la simulación de Monte Carlo. En este sentido, destacan los trabajos de CORTÁZAR y SCHWARTZ (1998), SCHWARTZ y MOON (2000 y 2001), ALBERTÍ *et al.* (2003); LEÓN y PIÑEIRO (2004), SÁENZ DÍEZ (2004), SCHWARTZ (2004); RUBIO y LAMOTHE (2006) y ABADIE y CHAMORRO (2006), que además consideran la presencia de correlaciones entre las variables exógenas.

### **2.3. La simulación y el ejercicio anticipado de la opción.**

El problema básico de la valoración de la opción de estilo americano es la determinación de su ejercicio óptimo. Obtener la estrategia que determina el ejercicio de valor máximo implica resolver un problema de optimización que se prolonga durante el período de ejercicio y que dificulta la aplicación directa de la simulación de Monte Carlo en la evaluación de este tipo de opciones.

La limitación que presenta la simulación en la valoración de derivados de estilo americano radica en la propia naturaleza de esta técnica donde cada trayectoria simulada solo incorpora dependencia de la información pasada pero no respecto a las expectativas futuras. Nótese, que en los derivados de estilo americano, el ejercicio de la opción en un momento concreto impide su ejercicio en un instante posterior, de ahí que la estimación de la estrategia de ejercicio óptima dependa no solo de que el subyacente en un determinado momento supere al precio de ejercicio sino que además debe existir la expectativa de que dicho valor del subyacente exceda el valor actual de cualquiera de sus posibles valores en el futuro. La consideración de los acontecimientos futuros solo puede realizarse mediante procedimientos que incluyan *inducción hacia atrás*, como la programación dinámica que resuelve los árboles binomiales y trinomiales, o los procedimientos de diferencias finitas que hacen lo propio con las ecuaciones diferenciales parciales. En cambio, el método de Monte Carlo es un procedimiento de *inducción hacia delante*, que genera valores futuros de las variables a partir de su valor previo y, por tanto, parece una técnica apropiada para activos cuyos flujos en un momento determinado no dependen de los acontecimientos posteriores, como es el caso de las opciones europeas (CORTÁZAR, 2001).

De hecho, la simulación de Monte Carlo ha sido una técnica de valoración marginada durante años al análisis de derivados europeos. Buena muestra de ello es la 2.ª edición del manual de opciones financieras de HULL (1993: 334), referencia fundamental en el estudio de la valoración de derivados, que establece que «una de las limitaciones de la aproximación de Monte Carlo es que solo puede utilizarse para derivados de estilo europeo». En el mismo sentido, HULL y WHITE (1993) plantean que «la simulación de Monte Carlo no puede soportar el ejercicio anticipado ya que no hay forma de saber si este es óptimo cuando se alcanza un precio particular en un momento determinado».

La representación del valor del derivado americano a partir del cálculo de una esperanza, nos permite enlazar fácilmente con los fundamentos de las técnicas de simulación. El problema de valoración de la opción de compra americana tiene por objeto calcular el siguiente valor esperado:

$$
C_t = \max_{\tau \le T} E\bigg[e^{-r(\tau - t)}\big(S_{\tau} - X\big)^+\bigg]
$$
 [23]

para todos los momentos en que se permite el ejercicio anticipado, *τ ≤ T*.

Una aplicación *instintiva* del método de Monte Carlo conllevaría aproximar un conjunto de trayectorias de la evolución del subyacente en distintos momentos,  $t_0 < t_1 < ... < t_n = T$ ; y estimar la estrategia de ejercicio más recomendable para cada una de ellas. De esta manera, el valor de la opción correspondiente a cada trayectoria sería:

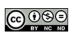

$$
\max_{i=0,\ldots,N} \left[ e^{-r(t_i-t)} \left( S_{t_i,j} - X \right)^+ \right] \tag{24}
$$

siendo  $j = 1, 2, ..., M$  el número de simulaciones.

Sin embargo, la estimación así obtenida para cada trayectoria constituye una *predicción perfecta*, ya que la decisión de ejercer la opción en un momento determinado  $t_i$  se toma suponiendo *conocida* la información procedente de momentos futuros: *ti+1*, *... T*. El valor de la opción que resulta de la aplicación de este procedimiento está sesgada al alza, tal como se desprende de la desigualdad de Jensen para funciones convexas:

$$
\max_{i=0,\dots,N} \left[ e^{-r(t_i-t)} \left( S_{t_i} - X \right)^+ \right] \geq e^{-r(\tau-t)} \left( S_{\tau} - X \right)^+ \tag{25}
$$

donde *τ* representa el valor, en términos esperados, del momento en que resulta óptimo el ejercicio. En consecuencia, el valor de la opción alcanzado a partir de la determinación del ejercicio óptimo para cada trayectoria no resuelve el problema (BROADIE y GLASSERMAN, 2004) y pone de manifiesto las limitaciones que conlleva aplicar simulación estándar a la valoración de derivados de estilo americano. La correcta estimación de su valor requiere combinar el método de Monte Carlo y la programación dinámica en aras a determinar recursivamente el valor de la opción.

#### *Simulación de Monte Carlo y programación dinámica.*

En los últimos años, la implementación de algoritmos híbridos que combinan simulación con elementos de programación dinámica, está permitiendo la aplicación de las técnicas de Monte Carlo a la evaluación de derivados americanos. El procedimiento resultante reúne las ventajas que ofrece la simulación –en cuanto a la incorporación de distintos procesos estocásticos, dependencias en el tiempo, múltiples fuentes de incertidumbre, …– y la consideración de las expectativas futuras que brinda la programación dinámica. La literatura existente hasta el momento proporciona diversos métodos que comparten este objetivo y difieren en las restricciones que imponen sobre el número de oportunidades de ejercicio anticipado, la dimensión del vector de las variables de estado subyacentes o el grado de aproximación de la estimación de la opción a su valor correcto. La característica común a todos ellos es, indudablemente, el enorme consumo de recursos –tiempo y requisitos informáticos– que requiere su implementación (GLASSERMAN, 2004). Cuestión que cobra especial relevancia en la valoración de opciones reales dado que el horizonte de análisis es más dilatado que en los derivados financieros y, en consecuencia, conviene incrementar el número de simulaciones –y con ello los recursos informáticos– para afrontar la mayor exposición a la incertidumbre de los valores futuros del subyacente.

La programación dinámica es un modelo ascendente que divide el problema original en subproblemas, de manera que combinando las soluciones de estos subproblemas, se obtienen las soluciones de ejemplares sucesivamente más grandes hasta llegar a resolver el problema original (GRAVET, 2003: 17). La programación dinámica constituye una herramienta de optimización dinámica muy útil en el tratamiento de la incertidumbre (DIXIT y PINDYCK, 1994), cuyo núcleo se sitúa en el principio de

optimalidad de BELLMAN <sup>7</sup> , por el que, independientemente de las decisiones tomadas hasta llegar a un estado de la naturaleza en un momento determinado, todas las decisiones posteriores a ese estado deben ser tomadas de forma óptima.

Aplicado a la valoración de opciones americanas, la programación dinámica representa la secuencia de varias decisiones en dos únicos elementos: el valor de la decisión inmediata y una función de valoración que recoge las consecuencias de todas las decisiones siguientes y empieza con la posición resultante de la decisión inmediata. Así, el valor de la opción americana en un determinado momento se determina en función de su valor en el período siguiente. La resolución del problema de valoración se inicia en el momento del vencimiento de la opción, puesto que en ese momento el valor de la opción coincide con su valor intrínseco. A continuación, el procedimiento de resolución se mueve cronológicamente hacia atrás, período a período, estimando el valor de la opción en cada punto de decisión mediante la actualización de los flujos de caja futuros que se incorporan en la decisión actual. Al tomar la mejor decisión en cada momento y retroceder después de forma recursiva en el tiempo, se garantiza la resolución óptima de todo el problema. Analíticamente, la caracterización del valor de la opción a partir de la programación dinámica viene dada por la siguiente expresión:

$$
V_T(S_T) = h_T(S_T)
$$
  
\n
$$
V_{t-1}(S_{t-1}) = \max \{ h_{t-1}(S_{t-1}), E\left[e^{-r}V_t(S_t)|S_{t-1} = s\right] \}
$$
\n
$$
t = 1, 2, ..., T
$$
\n
$$
(26)
$$

donde *ht (*S*t* ) representa el flujo derivado del ejercicio de la opción en el momento *t*; *Vt (*S*t )* el valor de la opción en *t* suponiendo que no ha sido ejercida previamente, o lo que es lo mismo, el valor de *continuación*; y *St* el vector de variables de estado de las que depende el flujo de la opción. Así planteado es fácil comprender que la estimación del valor esperado de continuar constituye la mayor dificultad cualquiera que sea el procedimiento numérico empleado en la valoración de los derivados americanos.

La mayoría de los métodos que evalúan opciones americanas parten de esta representación del valor de la opción mediante programación dinámica. La estimación el valor esperado de continuar se convierte entonces en la mayor dificultad cualquiera que sea la técnica empleada. La forma de resolver este problema es la que diferencia los distintos procedimientos de valoración basados en la simulación de Monte Carlo 8.

Los algoritmos para la valoración de derivados americanos basados en la simulación de Monte Carlo presentan diversas fuentes de sesgo. En primer lugar, el valor de la opción que se obtiene a partir de la aproximación de las fuentes de incertidumbre en un conjunto finito de momentos y la aplicación de un proceso de inducción hacia atrás sobre ese conjunto finito, se encuentra sesgado al alza. El sesgo superior puede atribuirse al empleo de la misma información procedente de la simulación de Monte Carlo, tanto en la toma de decisiones respecto al ejercicio de la opción, como en la estimación del valor de continuación. Esta circunstancia está implícita en el proceso recursivo que utiliza la pro-

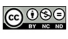

<sup>7</sup> Véase DIXIT y PINDYCK (1994).

<sup>8</sup> Una comparación de estos algoritmos puede verse en FU, LAPRISE, MADAN, SU y WU (2000).

gramación dinámica. Así, en el proceso de maximización que determina el valor de la opción se aprecia cómo la decisión de ejercer o mantener viva la opción se toma a partir de los correspondientes valores procedentes del ejercicio inmediato y el valor estimado de continuar. Pero en la estimación del valor de continuar se utiliza a su vez el resultado del valor de la opción alcanzado en el período siguiente, de forma que el resultado final al que conduce el proceso de maximización está *incorporando información* futura respecto al valor de la opción cuando se plantea la toma de decisiones.

Para mitigar esta fuente de sesgo, presente en todo procedimiento de valoración de opciones americanas que utiliza simulación de Monte Carlo, es preciso separar la toma de decisiones relativa al ejercicio de la opción de la estimación del valor de continuación. En este sentido, BROADIE y GLAS-SERMAN (1997) sugieren utilizar un segundo grupo de simulaciones que, a partir de la política de ejercicio derivada del conjunto inicial, proporciona un estimador sesgado a la baja del valor de la opción. De este modo, la diferencia existente entre las estimaciones al alza y a la baja nos advierte de la convergencia del algoritmo empleado en la valoración.

Por otra parte, el valor estimado de la opción que se basa en una representación paramétrica de la región de ejercicio generalmente se encuentra sesgado inferiormente, ya que si *τ* representa el tiempo de parada generado por cualquier estrategia de ejercicio predeterminada, entonces:

$$
E[h_{\tau}(S_{\tau})] \le max_{\tau} E[h_{\tau}(S_{\tau})]
$$
\n<sup>(27)</sup>

debido a que la estrategia estimada, *τ*, no representa necesariamente el tiempo de parada óptimo.

La aplicación de la simulación para la valoración de opciones de estilo americano, no se empezó a plantear hasta los años 90 con el trabajo de TILLEY (1993). Había transcurrido más de una década desde el artículo pionero en el que BOYLE (1977) proponía la aplicación de la simulación a la valoración de opciones europeas.

Al planteamiento de TILLEY, le sigue un número creciente de trabajos que proponen distintas combinaciones de la simulación con procedimientos de inducción hacia atrás para la valoración de derivados financieros de naturaleza americana, mediante la aproximación de la función del valor del derivado o la frontera de ejercicio óptima. Dentro de este enfoque, cabe destacar los trabajos de BARRANQUAND y MARTINEAU (1995) y RAYMAR y ZWECHER (1997), que proponen utilizar un algoritmo de particiones sobre el espacio unidimensional de los flujos producidos por la opción, en lugar de la división del espacio multidimensional de los activos subyacentes definida en TILLEY (1993). Por su parte, GRANT, VORA y WEEKS (1996) e IBÁÑEZ y ZAPATERO (2004) estiman directamente los valores de las variables de estado para los cuales el valor de mantener viva la opción hasta el período siguiente se equipara con el valor de su ejercicio inmediato en cada fecha de ejercicio.

De modo alternativo, BROADIE y GLASSERMAN (1997, 2004) y BROADIE, GLASSERMAN y JAIN (1997) proponen el empleo de árboles simulados no recombinatorios  $9y$  mallas estocásticas para determinar dos estimadores del valor del derivado, uno sesgado «al alza» y otro sesgado «a la baja»,

<sup>9</sup> A diferencia de lo que ocurre en los árboles binomiales, trinomiales… los valores que aparecen en cada nodo están colocados en el orden en que se generan y no de acuerdo al valor que tome la variable en dicho nodo.

ambos asintóticamente insesgados y convergentes hacia el valor cierto. Finalmente, LONGSTAFF y SCHWARTZ (2001) optan por las regresiones de mínimos cuadrados como método para aproximar el valor esperado de mantener viva la opción en cada punto de decisión.

A la luz de este tipo de propuestas, las finanzas empresariales acogen las primeras aplicaciones del método de Monte Carlo a la valoración de opciones reales. El procedimiento de BARRANQUAND y MARTINEAU (1995) y la ampliación del mismo propuesta por RAYMAR y ZWECHER (1997) han sido utilizados para valorar opciones de estilo americano donde las variables de estado evolucionan según los procesos convencionales de reversión a la media y movimiento geométrico browniano. Es el caso de los trabajos de CORTÁZAR y SCHWARTZ (1998) que resuelven el *timing* óptimo de la explotación de una reserva de petróleo, y CORTÁZAR (2001) que evalúa las operaciones óptimas de una mina de cobre, inicialmente modeladas en BRENNAN y SCHWARTZ (1985). Otros trabajos aplican el algoritmo de LONGSTAFF y SCHWARTZ (2001) en la valoración de opciones reales vinculadas a patentes y proyectos de investigación y desarrollo (SCHWARTZ, 2004; MILTERSEN y SCHWARTZ, 2004), licencias (ALBERTÍ *et al.*, 2003), empresas de internet (SCHWARTZ y MOON, 2000; SCHWARTZ y MOON, 2001; LAMOTHE y ARAGÓN, 2002) y empresas farmacéuticas (LEÓN y PIÑEIRO, 2004). Finalmente, JUAN, OLMOS, PÉREZ y CASASÚS (2002) presentan un modelo que aproxima el valor de opciones multidimensionales mediante la simulación de escenarios y que utilizan en la evaluación de la opción de ampliación de las infraestructuras de un puerto naval.

# *Simulación de Monte Carlo, programación dinámica y regresión estadística.*

Entre los distintos modelos que combinan simulación de Monte Carlo y programación dinámica, la literatura financiera reconoce la mayor simplicidad y eficacia de los que emplean además la regresión estadística (IBÁÑEZ y ZAPATERO, 2004; GLASSERMAN, 2004) en la estimación del valor de continuación. CARRIERE (1996), TSITSIKLIS y VAN ROY (2001) y LONGSTAFF y SCHWARTZ (2001) entre otros, proponen utilizar la estimación econométrica basada en mínimos cuadrados ordinarios para aproximar los valores de continuación de las opciones americanas a partir de las trayectorias simuladas de las variables de estado.

Los métodos basados en regresiones plantean aproximar el valor de continuación en las opciones americanas, C<sub>t</sub>, a partir de una combinación lineal de funciones conocidas del valor de las variables de estado, *St* , y utilizan la regresión para estimar el mejor coeficiente en esta aproximación. La justificación teórica de esta representación lineal se obtiene a partir de la pertenencia de la función del valor de continuar al espacio de funciones doblemente integrables, el cual a su vez corresponde a un espacio de Hilbert<sup>10</sup> con una base finita ortonormal, por lo que cualquiera de sus elementos puede representarse mediante una combinación lineal de esta base.

Este modo de aproximación del valor de continuación es relativamente rápido y de gran utilidad, dependiendo su precisión de la elección de las funciones utilizadas en la regresión. De hecho, la flexibilidad para elegir estas funciones proporciona un mecanismo para explotar el conocimiento y la intuición respecto al problema objeto de valoración (GLASSERMAN, 2004: 459).

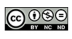

Véase DUDLEY (1989) para una descripción detallada de los espacios de Hilbert.

Desde esta perspectiva, el valor de continuación en cada oportunidad de ejercicio se aproxima a partir del flujo esperado de la opción de mantenerse vivo el derecho hasta el período siguiente, es decir:

$$
C_{t}(S_{t}) = E\Big[e^{-r}V_{t+1}(S_{t+1})\Big|S_{t}=s\Big] = \sum_{\tau=1}^{R} \beta_{t,\tau} \psi_{t,\tau}(s)
$$
\n<sup>(28)</sup>

donde  $\psi_{t,\tau}$  representa el conjunto de funciones básicas seleccionadas <sup>11</sup>;  $\tau = 1$ , ..., R el número de tales funciones; y  $\beta_{t\tau}$  las constantes a estimar a partir de la regresión.

Los valores actualizados de la opción en los períodos siguientes, para cada trayectoria, constituyen las observaciones de la variable dependiente que intervienen en la regresión. Por su parte, las variables explicativas son el resultado de aplicar las funciones básicas en cada estado de las fuentes de incertidumbre, esto es:

$$
V_{t+1}^i \left[ S_{t+1}^i \right] e^{-r} = \beta_t^{Transport} \psi_t \left( S_t^i \right)
$$
para  $i = 1, 2, ..., M$ trayectorias simuladas [29]

con  $\beta_t^{Trasp} = (\beta_{t,1}, \beta_{t,2},...,\beta_{t,R})$  el vector de los coeficientes y  $\psi_t = (\psi_{t,1}, \psi_{t,2},...,\psi_{t,R})^{Trasp}$  el correspondiente de las funciones.

En la expresión anterior puede apreciarse cómo la estimación de los coeficientes se efectúa a partir de los pares de observaciones,  $\left[ S_t^i, V_{t+1}^i (S_{t+1}^i) \right]$ *t*  $V_{t+1}^i(S_{t+1}^i)$ ], que relacionan cada estado de las fuentes de incertidumbre en el momento *t* con la correspondiente función del valor de la opción en el momento *t+1*.

Aplicando mínimos cuadrados ordinarios en cada oportunidad de ejercicio, el vector de los coeficientes adopta la siguiente expresión

$$
\beta_t^{Trasp} = \left( E\left[ \psi(S_t) \psi^{Trasp}(S_t) \right] \right)^{-1} E\left[ \psi(S_t) V_{t+1}(S_{t+1}) \right] \equiv B_{\psi}^{-1} B_{\psi V} \tag{30}
$$

donde  $B_{\nu}$  es una matriz de dimensión *RxR* (no singular) y  $B_{\nu}$  un vector de longitud *R*. El estimador mínimo cuadrático de dicho vector se obtiene sustituyendo en la expresión anterior  $B_{\psi}$  y  $B_{\psi V}$ por sus observaciones muestrales:

$$
\hat{\beta}_t = \hat{B}_{\psi}^{-1} \hat{B}_{\psi V} \tag{31}
$$

El estimador  $\hat{\beta}_{t}$  así calculado, nos permite aproximar el valor de continuación para cada estado de las fuentes de incertidumbre en el momento *t*. Así, dada una trayectoria arbitraria,  $S_t^i$ , del espacio de los estados, el valor estimado de continuación se expresa como

$$
\hat{C}_t^i\left(S_t^i\right) = \hat{\beta}_t^{Trasp}\psi_t\left(S_t^i\right) \text{ para } i = 1, 2, ..., M
$$

 $11$  Nótese que pueden utilizarse bases de funciones diferentes en cada oportunidad de ejercicio.

Esta estimación del valor de continuación permite a su vez determinar el valor estimado de la opción para cada trayectoria, resolviendo el problema de optimización planteado previamente, es decir:

$$
\hat{V}_t^i\left(S_t^i\right) = \max\left[h_t^i\left(S_t^i\right), \hat{C}_t^i\left(S_t^i\right)\right] \text{ para } i = 1, 2, ..., M
$$
\n
$$
\tag{33}
$$

La estimación del valor actual de la opción que produce la implementación recursiva de este procedimiento, incluido en los trabajos de TSITSIKLIS y VAN ROY (2001), está sometida a las fuentes de sesgo que se derivan del empleo del método de Monte Carlo y la programación dinámica en la evaluación de derivados americanos, comentadas anteriormente. Así, la aproximación de la evolución continua de las fuentes de incertidumbre en un conjunto finito de trayectorias y la aplicación de un proceso de inducción hacia atrás sobre ese conjunto finito, da lugar a un sesgo al alza en el valor de la opción que se explica a través de la desigualdad de Jensen. Por otra parte, el hecho de que la política de ejercicio que resulta de esta aproximación no pueda superar el resultado derivado de la política óptima origina un sesgo a la baja en el valor del derecho.

El empleo de la estimación por mínimos cuadrados ordinarios incorpora además otra posible fuente de divergencia respecto al valor óptimo de la opción, ya que la precisión de las estimaciones depende claramente de la elección de las funciones utilizadas en el planteamiento de las regresiones. En este sentido, son varias las investigaciones que apuestan por el empleo de polinomios de distinto grado (LONGSTAFF y SWCHARTZ, 2001; TSITSIKLIS y VAN ROY, 2001) frente a otro tipo de funciones básicas ortonormales más complejas, como los polinomios de Laguerre, Hermite, Legendre o Jacobi.

Un modo sencillo de verificar la calidad de la estimación obtenida con las funciones seleccionadas, consiste en utilizar un segundo grupo de simulaciones que, a partir de la política de ejercicio derivada del conjunto inicial, debe proporcionar un estimador sesgado a la baja del valor de la opción. BROADIE y GLASSERMAN (1997) sugieren esta técnica cualquiera que sea el algoritmo basado en simulación utilizado, apoyándose en la idea de que el estimador del valor de la opción que se deriva de utilizar un único grupo de simulaciones, tanto en la determinación de la política de ejercicio como en la estimación del valor de la opción, está a menudo sesgado al alza. De este modo, la diferencia existente entre las estimaciones al alza y a la baja puede alertarnos de la necesidad de modificar el conjunto de funciones básicas.

Por otra parte, la estimación del valor de continuación que se desprende del trabajo de LONGS-TAFF y SCHWARTZ (2001) incorpora algunas peculiaridades que combinan simultáneamente elementos de los estimadores al alza y a la baja. Estos autores aplican inducción hacia atrás para estimar un valor de continuación a partir de la regresión efectuada únicamente sobre las trayectorias de las variables de estado en el dinero, ya que solo en estas circunstancias existe la verdadera disyuntiva del ejercicio de la opción. De este modo, se limita la región sobre la cual debe estimarse la función de la esperanza de continuar, mejorando la eficiencia del algoritmo y disminuyendo los requerimientos computacionales.

Adicionalmente, el valor de continuación procedente de la regresión se utiliza solo en la especificación de la estrategia de ejercicio óptima de cada trayectoria, esto es, para compararlo con los

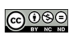

valores de ejercicio inmediato y adoptar así la decisión más recomendable. Y no se emplea en la estimación del valor de la opción. De manera que, cuando mantener viva la opción sea la decisión óptima, el valor de aquella se determinará aplicando la regla de ejercicio que comienza en cada intervalo, y que se ha ido obteniendo mediante un procedimiento recursivo en el tiempo. El procedimiento propuesto por LONGSTAFF y SCHWARTZ (2001) puede compensar en parte las dos fuentes de sesgo y aunque las comparaciones y conclusiones aún resultan prematuras, está considerado como una de las técnicas más poderosas en la evaluación de derivados americanos (IBÁÑEZ y ZAPATERO, 2004; GLASSERMAN, 2004).

La gran ventaja de los métodos que emplean la regresión estadística respecto a otros procedimientos que combinan simulación y programación dinámica es su rapidez. El esfuerzo computacional que requieren es del orden *O(RM)*, siendo *R* el número de funciones bases utilizadas y *M* el número de simulaciones. Mientras que para otros procedimientos que utilizan Monte Carlo en la evaluación de opciones americanas dicho esfuerzo es superior, del orden de *O(M2)*. Este menor esfuerzo computacional les confiere capacidad para simular un mayor número de trayectorias y así reducir la variabilidad en las estimaciones. Esto no tiene por qué implicar necesariamente una mayor precisión ya que, como hemos señalado, se encuentra también condicionada por la elección de las funciones utilizadas en la regresión.

## **3. EL PROBLEMA DE VALORACIÓN**

El problema al que se dirige nuestra propuesta tiene por objeto la evaluación de las decisiones empresariales de asignación de recursos contingentes a la evolución futura de una serie de circunstancias y sobre las que los responsables de la compañía ostentan cierta capacidad de actuación. La identificación de las posibilidades existentes para adoptar tales decisiones y las consecuencias que se derivan de su ejercicio en términos de los resultados tangibles e intangibles que generan, constituyen el eje central de la caracterización del problema de valoración. En aras a lograr el acercamiento de nuestra propuesta a la realidad empresarial, el problema de valoración cuya resolución se persigue, incorpora las principales cualidades de las decisiones de inversión que se plantean las empresas en la práctica.

La caracterización del problema de valoración comienza con la modelización de la corriente de flujos o activo subyacente sobre el que se define el derecho de decisión a disposición de la empresa, *V*. El período de tiempo durante el que se extiende dicha corriente de flujos subyacente se supone limitado a un determinado momento *T* 12, fragmentándose el horizonte de valoración en subperíodos más breves de análisis. Respecto a la conveniencia de llevar a cabo la inversión, el modelo propuesto permite considerar la evaluación de la decisión contingente en diferentes momentos concretos del horizonte de análisis, –*t, t+τ*, *t+2τ*, …, *TO-2τ*, *TO-τ*, *TO*–, donde *TO* representa la fecha de vencimiento a partir de la cual expira tal posibilidad. Lógicamente se exige que *TO≤T*.

 $12$  Esto no representa pérdida de generalidad respecto al supuesto de duración indefinida, por ejemplo, mediante la asunción de crecimiento perpetuo de los flujos a partir de un determinado momento.

Por otra parte, el valor del subyacente en cada período en que se fragmenta el horizonte de análisis se formula en términos de las variables de estado últimas a las que se encuentra condicionado. La creciente globalización e integración de las economías motiva, igual que ocurre en la valoración de los activos financieros 13, que la corriente de flujos que se deriva de la inversión empresarial dependa de un número cada vez mayor de variables que escapan al control de la firma y entre las que se establecen complejas relaciones de dependencia que dificultan su modelización. Este carácter multidimensional de la inversión empresarial dificulta la identificación del patrón de comportamiento estocástico del proyecto subyacente y la separación del valor de las opciones y sus subyacentes, siendo conveniente la valoración simultánea de ambos, esto es, subyacente y opciones, y el desplazamiento de la aplicación de los argumentos de réplica y arbitraje sobre las variables últimas de las que dependen los flujos de tesorería.

# **4. EL PROCESO DE VALORACIÓN CON SIMULACIÓN DE MONTE CARLO**

El modelo que proponemos para valorar las opciones reales asociadas a la inversión empresarial se incluye dentro de los que combinan la simulación de Monte Carlo, la programación dinámica y la regresión estadística. Como ya se ha señalado, entre los procedimientos de valoración de opciones con múltiples oportunidades de ejercicio mediante simulación y programación dinámica, la literatura confiere mayor dominio a los basados además en el empleo de regresiones. Entre las razones argumentadas para ello, destaca la rapidez y el menor consumo de recursos empleados en la estimación de la frontera de ejercicio óptimo, al utilizar el mismo conjunto de valores simulados de las variables de estado para la completa especificación de aquella y operar simultáneamente con los valores simulados en cada momento en que se evalúa el ejercicio.

Nuestra propuesta de valoración permite la incorporación de múltiples fuentes de incertidumbre  $-S<sub>1</sub>, S<sub>2</sub>, ..., S<sub>n</sub>$  entre las que es posible establecer correlaciones, sin que ello suponga una amenaza a la relación de equilibrio que debe observarse entre el coste de implementación del modelo y la mejora en la aproximación que resulta del incremento en el número de fuentes de incertidumbre.

Finalmente, el patrón de comportamiento estocástico utilizado para caracterizar la evolución futura de las variables de estado puede adoptar múltiples y diversas estructuras durante el horizonte de valoración. En este sentido, destaca la posibilidad de utilizar procesos estocásticos distintos a los comúnmente empleados para la modelización del precio de los activos –Movimiento Geométrico Browniano y reversión a la media– como los procesos mixtos, que consideran la posibilidad de que acontezcan de forma simultánea a la variación continua, discontinuidades en la evolución de las

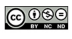

 $13$  Así se pone de manifiesto en la creciente demanda de instrumentos con los que cubrir riesgos cada vez más específicos, que estimula la aparición de activos derivados cuyo valor depende de varios subyacentes: opciones sobre índices o *spreads*, opciones «canasta» (*basket options*), ... Adicionalmente, incluso en aquellos casos en los que existe un único activo subyacente, se tiende a refinar su modelización a través de la inclusión de múltiples fuentes de incertidumbre: volatilidad aleatoria, riesgo de crédito y rentabilidad de conveniencia estocástica (GRAVET, 2003).

variables de estado. La presencia de estas discontinuidades en las fuentes de incertidumbre de las que depende el valor de la inversión empresarial constituye una característica deseable en los problemas de valoración de opciones reales. Variables como la demanda, los beneficios o los precios de productos y factores, pueden ajustarse mejor a procesos mixtos, donde los saltos discontinuos pueden estar motivados, según cada variable, por el advenimiento de una crisis económica, el cambio en los gustos de los clientes, la quiebra de la empresa o el avance tecnológico.

El modelo que proponemos estructura el proceso de valoración en tres partes bien diferenciadas, cada una de las cuales comprende a su vez una serie de pasos o etapas. La primera de estas partes conlleva el análisis de la evolución futura de los flujos de tesorería del proyecto o empresa subyacente en el campo continuo. La segunda contiene la aproximación en tiempo discreto de la evolución de las fuentes de incertidumbre mediante el método de simulación de Monte Carlo. Por último, en la parte tercera se implementa el procedimiento de valoración de las opciones reales propiamente dicho. A continuación, describimos con más detalle cada una de estas partes en que hemos estructurado la valoración.

#### *1.ª parte del proceso de valoración: el valor del subyacente en tiempo continuo.*

La primera etapa del modelo de valoración consiste en la identificación del conjunto de fuentes de incertidumbre que en última instancia afectan a los flujos,  $S_1$ ,  $S_2$ , ...,  $S_n$ , y del esquema de comportamiento futuro que mejor se ajusta a cada una. A efectos meramente ilustrativos y sin pérdida de generalidad, el proceso seguido por cada variable se puede representar a partir de la siguiente ecuación diferencial estocástica:

$$
dS_{j,t} = a_j \left( S_{j,t} \right) dt + b_j \left( S_{j,t} \right) dz_{j,t} \text{ siendo } j = 1, 2, ..., n \text{ las fuentes de incertidumbre} \tag{34}
$$

donde  $a_j$  $(S_{j,t})$  simboliza la variación instantánea esperada de la variable exógena *j*;  $b_j$  $(S_{j,t})$  el término de volatilidad y  $z_{j,t}$  los cambios no anticipados que se distribuyen según una normal. Se admiten relaciones entre las *n* fuentes de incertidumbre de tipo pareado, es decir, correlaciones dos a dos entre los cambios no anticipados en la variación de las diferentes variables,  $dz_{i,t}$ , modelizadas a través del coeficiente de correlación *ρj,k*:

$$
dz_{j,t} \times dz_{k,t} = \rho_{j,k} dt
$$

El siguiente paso consiste en ajustar la evolución estocástica de las variables exógenas por su riesgo sistemático, de forma que los flujos de tesorería del subyacente representen los equivalentes ciertos de los originales. El proceso ajustado al riesgo para las variables de estado puede obtenerse a partir del proceso real del siguiente modo,

$$
dS_{j,t} = \left[a_j\left(S_{j,t}\right) - \lambda_j b_j\left(S_{j,t}\right)\right]dt + b_j\left(S_{j,t}\right)dz_{j,t}^*
$$
 [36]

$$
y\,dz_{j,t}^* \times dz_{k,t}^* = \rho_{j,k}dt
$$
\n<sup>(37)</sup>

donde <sup>λ</sup> *<sup>j</sup>* simboliza los precios de mercado de los factores de riesgo, y los asteriscos indican que se trata de un proceso ajustado al riesgo.

A partir de la relación funcional que vincula entre sí a flujos y variables de estado,  $F_t[S_{1,t}, S_{2,t},...,S_{n,t}] = f[S_{1,t}, S_{2,t},...,S_{n,t}]$ , es posible analizar la variación que experimenta el valor del subyacente en un intervalo infinitesimal. =

El valor del proyecto subyacente en un momento *t* se obtiene a partir de la convolución de los flujos que se espera sean generados desde ese momento hasta su vencimiento:

$$
V_t\left(S_{1,t}, S_{2,t}, \ldots, S_{n,t}\right) = \int_t^T F_t e^{-rt} dt
$$
\n[38]

siendo *r* el tipo de interés sin riesgo y *T* la fecha de finalización de la inversión que suponemos finita sin pérdida de generalidad.

La dinámica del valor del subyacente a partir de las variables exógenas se obtiene aplicando el Lema de Itô:

$$
dV_t = \frac{\partial V}{\partial t}dt + \frac{\partial V}{\partial S_{1,t}}dS_{1,t} + \frac{1}{2}\frac{\partial^2 V}{\partial (S_{1,t})^2}(dS_{1,t})^2 + \dots + \frac{\partial V}{\partial S_{n,t}}dS_{n,t} + \frac{1}{2}\frac{\partial^2 V}{\partial (S_{n,t})^2}(dS_{n,t})^2 + \frac{\partial V}{\partial S_{1,t}S_{2,t}}dS_{1,t}dS_{2,t} + \dots
$$
 [39]

donde los puntos suspensivos finales se refieren a los términos que deban considerarse dadas las correlaciones existentes entre las variables de estado.

La dificultad que en la mayoría de ocasiones conlleva la derivación de una expresión tratable para la anterior ecuación diferencial, aconseja el empleo de procedimientos numéricos para su resolución. La segunda parte del proceso de valoración se refiere precisamente a su aproximación al campo discreto.

#### *2.ª parte del proceso de valoración: la simulación de Monte Carlo.*

La discretización del proceso que siguen las variables exógenas nos permite, por un lado, determinar el flujo de tesorería equivalente cierto en cada subintervalo en que se divide la vida del proyecto, y por otro, analizar las posibilidades de ejercicio de la opción en las distintas fechas finitas identificadas.

En nuestra propuesta de valoración, la aproximación al campo discreto se lleva a cabo mediante la simulación de Monte Carlo. Una de las principales ventajas que conlleva la aplicación de este método es que la discretización se realiza directamente sobre el proceso estocástico seguido por cada variable exógena, de manera que es posible trabajar con procesos muy diversos. Desde esta perspectiva, la aproximación de las trayectorias futuras de las variables de estado se realiza bien a partir de una fórmula de discretización exacta, si es que existe, bien según un esquema de discretización como la técnica de Euler. Así, siguiendo con el proceso utilizado para definir la evolución continua de las variables de estado, aproximamos los valores discretos de aquellas utilizando el esquema de Euler, tal como se muestra en la expresión **[8]**:

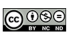

# $\hat{S}_{j,t+\tau} = \hat{S}_{j,t} + \left\lfloor a\left(\hat{S}_{j,t}\right) - \lambda_j b_j\left(\hat{S}_{j,t}\right) \right\rfloor \tau + b_j \left(\hat{S}_{j,t}\right) \sqrt{\tau} Z_{j,t+\tau}$

donde Z<sub>i,t</sub> simboliza las observaciones independientes de la distribución normal estándar obtenidas para la *j-ésima* fuente de incertidumbre 14, 15.

La implementación práctica de la simulación de Monte Carlo requiere especificar el período de tiempo durante el que se extiende la simulación así como el número de subintervalos en que se divide el mismo, factores ambos que inciden notoriamente en los requerimientos informáticos que conlleva dicha implementación. A diferencia de lo que ocurre en la valoración de opciones financieras, en el ámbito de las opciones reales el período de valoración se extiende más allá de la vida del derivado, puesto que el valor de la opción depende del valor de su subyacente hasta el final de su vida económica. Así, salvo en aquellos casos en que sea posible aproximar directamente la evolución del subyacente y, por ende, llevar a cabo la simulación únicamente durante el período de vida de la opción, en el resto de ocasiones, la simulación de Monte Carlo debe prolongarse hasta el vencimiento de la inversión subyacente.

Por su parte, la elección del número de subintervalos está relacionada con la disponibilidad de una solución exacta para la discretización del proceso en tiempo continuo. Si se dispone de tal solución, el número de subintervalos –y, por ende, su duración– atenderá a la periodicidad con la que se evalúa la posibilidad de ejercer anticipadamente la opción. En caso contrario, tal número deberá incrementarse –o lo que es lo mismo, disminuir la duración–, en aras de alcanzar mayor precisión en las estimaciones.

Desde el punto de vista de la implementación de la simulación de Monte Carlo, el caso más simple sería aquel en el que la variable de estado coincide con el activo subyacente y su evolución puede discretizarse según una solución exacta. En este caso, bastaría con que el número de subintervalos coincidiese con el número de posibles fechas de ejercicio 16. Por su parte, el caso más intensivo en cuanto al consumo de recursos se presenta cuando se aproximan, siguiendo un esquema de discretización, las variables de estado últimas de las que dependen los flujos. En este caso, tanto el intervalo objeto de simulación como el número de subintervalos deben incrementarse y con ello el esfuerzo informático requerido.

Una vez definidos el intervalo temporal y el número de subintervalos considerados en el proceso de discretización, se realiza la simulación propiamente dicha, según los pasos especificados para la generación de números aleatorios en el intervalo [0, 1] y su transformación en muestras aleatorias de las distribuciones objeto de estudio.

<sup>&</sup>lt;sup>14</sup> Utilizamos la notación  $\hat{S}$  para diferenciar aquellas situaciones en que la aproximación se obtiene mediante un esquema de discretización.

<sup>&</sup>lt;sup>15</sup> Nótese que la simulación se realiza a partir del proceso ajustado por el nivel de riesgo sistemático, lo que nos permite utilizar el tipo de interés sin riesgo para actualizar los equivalentes ciertos de los flujos derivados de la inversión subyacente. Utilizar la simulación del proceso real proporcionaría los flujos *reales*, requiriéndose para su actualización el tipo de descuento ajustado al riesgo del subyacente. De este modo, se obtendría un valor adecuado para este, pero no para el activo derivado que lógicamente presenta diferente nivel de riesgo.

<sup>16</sup> Generalmente, este es el caso de las opciones financieras.

A partir del valor inicial conocido, la simulación de *M* trayectorias del proceso *neutral* al riesgo de cada variable de estado adopta la representación gráfica recogida en la **figura 1**:

**FIGURA 1***. Simulación de cada variable de estado.*

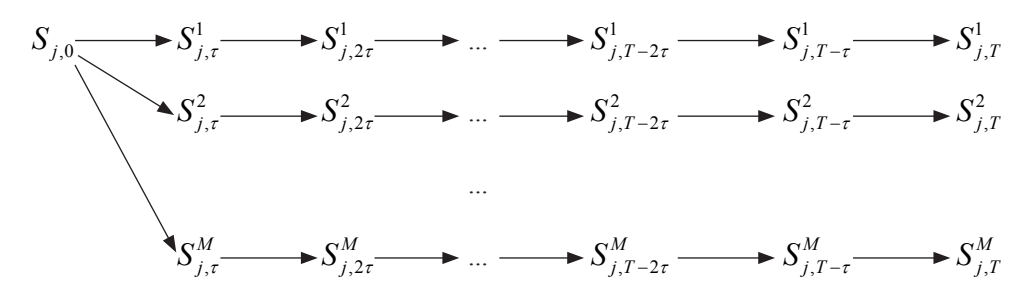

siendo *τ* la duración en términos anuales 17, de los subintervalos en que se divide la vida de la corriente subyacente, de manera que en un año se considerará la existencia de 1/*τ* períodos.

La optimización del consumo de recursos constituye uno de los factores esenciales en las aplicaciones basadas en la simulación de Monte Carlo. La necesidad de alcanzar un equilibrio entre precisión y coste de implementación del modelo, recomienda el empleo de técnicas que reducen la varianza de las estimaciones como alternativa al incremento en el número de simulaciones para mejorar la eficiencia (BOYLE, 1977; HULL y WHITE, 1988; LEHOCZKY, 1997; CHARNES, 2000). Los valores simulados de las variables de estado permiten estimar los equivalentes ciertos de los flujos de tesorería en cada subintervalo, según la relación funcional previamente definida entre flujos y variables. La **figura 2** recoge gráficamente el esquema que siguen los flujos a partir de los valores de las variables de estado:

**FIGURA 2.** *Esquema de los flujos de tesorería.*

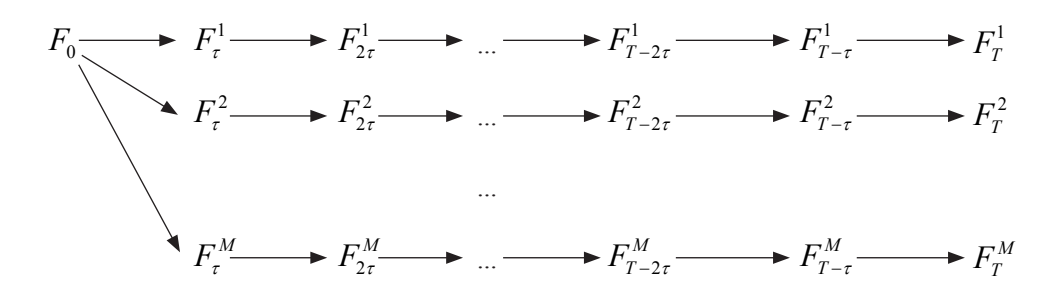

Llegados a este punto del proceso de valoración, si se pretendiese obtener el valor actual de la inversión pasiva del proyecto, bastaría con seguir para cada trayectoria un proceso recursivo en el tiempo –desde el instante que marca el vencimiento de la inversión hasta el momento en que se plan-

<sup>17</sup> A efectos meramente ilustrativos se asume que  $\tau$  es constante.

tea su aceptación– por el cual los equivalentes de certeza son sucesivamente actualizados al tipo de interés libre de riesgo y acumulados en el valor del proyecto. Es decir, el valor del subyacente en un determinado momento *t* y para una determinada trayectoria *i* se calcula a partir de la siguiente expresión:

$$
V_t^i\left(S_{1,t}^i, S_{2,t}^i, \ldots, S_{n,t}^i\right) = \sum_{s=t+\tau}^T \frac{F_s^i\left(S_{1,s}^i, S_{2,s}^i, \ldots, S_{n,s}^i\right)}{\left(1+r\right)^{s-t}}
$$
\n
$$
\tag{40}
$$

Implementado de forma recursiva hasta el momento actual, se obtiene el valor actual del proyecto sin más que promediar el resultado obtenido para cada trayectoria 18,

$$
V_0 = \frac{1}{M} \sum_{i=1}^{M} V_0^i
$$
 [41]

La misma idea de proceso recursivo va a utilizarse en la determinación del Valor Actual Ampliado que se deriva de la consideración de las opciones reales asociadas al subyacente. La estimación de este Valor Actual Ampliado pasa necesariamente por la identificación de la política de ejercicio óptima de la opción, que a su vez depende de la evolución de las variables de estado. En la parte tercera del proceso de valoración se procede a la implementación del procedimiento propuesto para estimar tanto la regla de ejercicio óptimo de tales opciones como el valor ampliado.

*3.ª parte del proceso de valoración: estimación de la frontera de ejercicio óptima y determinación del valor de la opción.*

Nuestra aproximación de la frontera óptima de ejercicio toma como punto de partida la propuesta efectuada por LONGSTAFF y SCHWARTZ (2001), adaptada a las peculiaridades que conlleva la valoración de la inversión empresarial y sus opciones reales. Así, al plantear la valoración simultánea del subyacente y las opciones, la primera consecuencia que debe advertirse es que el resultado que se deriva del procedimiento propuesto no corresponde con el valor del derecho propiamente dicho, como ocurre en los derivados financieros, sino con el valor ampliado del proyecto subyacente cuya propiedad incorpora la opción real.

En esta parte del proceso de valoración se precisa distinguir entre los dos valores del subyacente contingentes al ejercicio de la opción en cada momento,  $V_t^{e_jercicio,i}$  $(S_{1,t}^i, S_{2,t}^i, ..., S_{n,t}^i)$  y  $V_t^{continuación,i}$   $(S_{1,t}^i, S_{2,t}^i, ..., S_{n,t}^i)$ , donde el subíndice *i* se refiere a cada trayectoria simulada. Relacionando estos valores para el conjunto de trayectorias es posible estimar la estrategia óptima en cada momento en que se evalúa el ejercicio de la opción.

Nuestra propuesta aproxima dicha «regla de parada» utilizando la estimación econométrica basada en mínimos cuadrados sobre aquellas trayectorias de las variables de estado que se encuentran en el dinero en un determinado momento. Respecto a otras investigaciones que emplean igualmente

<sup>&</sup>lt;sup>18</sup> Este resultado coincide con el que se obtiene si en cada subintervalo estimamos el valor medio de los valores simulados para cada variable de estado y obtenemos el equivalente en certeza del flujo en cada momento a partir de tales valores medios.

la regresión estadística, nuestra propuesta presenta algunas peculiaridades en el planteamiento de aquellas, que le confieren mayor flexibilidad para afrontar la evaluación de las oportunidades de inversión empresariales.

Tanto en el ámbito de los derivados financieros (CARRIERE, 1996; TSITSIKLIS y VAN ROY 2001; LONGSTAFF y SCHWARTZ, 2001) como reales (SCHWARTZ, 2004; MILTERSEN y SCHWARTZ, 2004; LEÓN y PIÑEIRO, 2004; ALBERTÍ *et al.*, 2003; LAMOTHE y ARAGÓN, 2002; SCHWARTZ y MOON, 2000 y 2001), recientes trabajos han propuesto utilizar la regresión estadística para aproximar los *valores de continuación* a partir de la simulación de las variables de estado. Esta aproximación de los valores de continuación resulta adecuada cuando el valor que se deriva del ejercicio inmediato de la opción no depende de la evolución futura de tales variables. Es el caso, por ejemplo, de las opciones de abandono en las que el valor de liquidación derivado del ejercicio está preestablecido, constituyendo hasta el momento las principales aplicaciones de estos procedimientos en el ámbito de la inversión empresarial (SCHWARTZ, 2004; MILTERSEN y SCHWARTZ, 2004; LEÓN y PIÑEIRO, 2004; ALBERTÍ *et al.*, 2003; LAMOTHE y ARAGÓN, 2002; SCHWARTZ y MOON, 2000 y 2001).

Sin embargo, cuando el valor que se deriva del ejercicio inmediato de la opción depende del valor del subyacente –y, por ende, de la expectativa futura sobre las fuentes de incertidumbre–, plantear como variable dependiente de la regresión el valor que alcanza el subyacente si la opción se mantiene viva hasta el período siguiente origina un sesgo al alza en el valor del derecho, que se justifica a partir de la desigualdad de Jensen. Y es que, si el valor del ejercicio inmediato depende del subyacente, y este a su vez de los valores futuros de las variables de estado, la estimación del mismo a partir del valor obtenido para cada experimento constituye una *predicción perfecta*, ya que el valor de ejercer la opción en un momento determinado *ti* se determina suponiendo *conocida* la información procedente de momentos futuros:  $t_{i+1}$ , ... T. De manera que, al igual que comentamos en la presentación del problema de valoración de las opciones americanas mediante simulación, el valor de ejercer inmediatamente la opción que resulta de la aplicación de este procedimiento está sobrevalorado.

Nuestra propuesta de valoración propone superar esta limitación mediante el empleo, como variable dependiente de la regresión, de la diferencia entre el valor derivado del ejercicio inmediato y el valor esperado de mantener viva la opción para las trayectorias en el dinero. La consideración de esta diferencia como variable a explicar en la regresión, proporciona una aproximación al valor esperado de ambas decisiones contingentes simultáneamente, incorporando las mismas expectativas futuras en ambos casos. Por su parte, las variables explicativas que intervienen en la regresión son, como en la literatura precedente, el resultado de aplicar una serie de funciones básicas en cada estado de las fuentes de incertidumbre. Estimando los coeficientes asociados a dichas fuentes de incertidumbre se obtiene una completa especificación de la regla de parada óptima para cada trayectoria, en cada posibilidad de ejercicio y cualquiera que sea la oportunidad de inversión evaluada. A partir de la especificación de la estrategia de parada se determinan los flujos de tesorería que maximizan el valor ampliado del subyacente, ejerciendo la opción en el primer momento en que resulte óptimo el ejercicio para cada trayectoria.

La resolución del problema de valoración se desarrolla, por tanto, en dos nuevas subetapas: i) una primera que consiste en la estimación de las sucesivas regresiones a partir de la información de sección cruzada que proporciona el método de Monte Carlo; y ii) una segunda que supone la determinación del valor ampliado de la inversión subyacente a partir de la estrategia de ejercicio previamente identificada y que requiere únicamente el empleo de las técnicas de simulación.

#### *Estimación de la frontera.*

Partimos de las trayectorias simuladas de la evolución estocástica de las variables de estado en cada período en que se divide la vida de la opción, es decir,  $S = \left\{ S_1^i, S_2^i, ..., S_{T-r}^i, S_T^i \right\}$  donde cada<br>elemento,  $S_i^i$ , es un vector que incluye M observaciones correspondientes a las distintes fuentes de elemento,  $S_t^i$ , es un vector que incluye *N* observaciones correspondientes a las distintas fuentes de incertidumbre  $S_t^i = S_{1,t}^i, S_{2,t}^i, ..., S_{N,t}^i$ *i t i t*  $S_i^i = S_{1,t}^i, S_{2,t}^i, ..., S_{N,t}^i$ .

El inicio del algoritmo de valoración se sitúa en la fecha de vencimiento de la opción, *TO*, donde delimitar la regla de parada óptima precisa únicamente determinar las trayectorias de las fuentes de incertidumbre para las cuales el valor del subyacente derivado del ejercicio de la opción supera al valor en caso de no ejercicio, como si se tratase de un derivado europeo. Es decir:

$$
V_{T^o}^{i^*,e} \left( S_{T^o}^{i^*} \right) \geq V_{T^o}^{i^*,no-ejercicio} \left( S_{T^o}^{i^*} \right) \text{ para } i = 1, 2, ..., M
$$

El valor del subyacente que se deriva de la decisión óptima para cada trayectoria se determina como:

$$
\hat{V}_{T^o}^i\left(S_{T^o}^i\right) = \begin{cases}\nV_{T^o}^{i, e_j\acute{e}ercicio}\left(S_{T^o}^i\right) & si & V_{T^o}^{i, e_j\acute{e}ercicio}\left(S_{T^o}^i\right) \geq V_{T^o}^{i, no-e_j\acute{e}ercicio}\left(S_{T^o}^i\right) \\
V_{T^o}^{i, no-e_j\acute{e}ercicio}\left(S_{T^o}^i\right) & si & V_{T^o}^{i, e_j\acute{e}ercicio}\left(S_{T^o}^i\right) < V_{T^o}^{i, no-e_j\acute{e}ercicio}\left(S_{T^o}^i\right)\n\end{cases}
$$
\n
$$
(43)
$$

La estimación del valor del subyacente en caso de ejercicio inmediato de la opción al vencimiento, *TO*, requiere descontar los flujos de tesorería que se espera sean generados por la inversión entre dicho momento *TO* y el vencimiento del subyacente, *T*, teniendo en cuenta además el precio de ejercicio, *X*, cobrado o pagado por la desinversión o inversión, según se trate, respectivamente, de una opción de venta o de compra:

$$
V_{T^{0}}^{i, e_jercicio} \left( S_{1, T^{0}}^{i}, S_{2, T^{0}}^{i}, \dots, S_{n, T^{0}}^{i} \right) = \pm X + \sum_{s = T^{0} + r}^{T} \frac{F_{s, i}^{i, e_jercicio}}{\left(1 + r\right)^{s - T^{0}}} \tag{44}
$$

Por su parte, el valor del subyacente derivado del no ejercicio en el vencimiento de la opción,  $V_{T_{\text{c}}^{i,no-*ejection*}}^{i,no-*ejection*$ , se corresponde con el valor actual de los flujos de caja sin opciones entre el vencimiento de la opción y el del subyacente, esto es:

$$
V_{T^0}^{i,no-ejercicio}\left(S_{1,T^0}^i, S_{2,T^0}^i, \dots, S_{n,T^0}^i\right) = \sum_{s=T^0+\tau}^T \frac{F_s^{i,no-ejercicio}}{\left(1+r\right)^{s-T^0}}
$$
\n<sup>(45)</sup>

En el resto de momentos en que se permite el ejercicio anticipado se implementa un procedimiento recursivo,  $t = T^0$ -*τ*,  $T^0$ -2*τ*, ..., *l*, que puede sintetizarse en los siguientes pasos:

1. Se determinan las trayectorias del vector de las variables de estado que se encuentran en el dinero, ya que son las únicas para las que procede plantearse qué decisión maximiza el valor del derecho. La identificación de tales trayectorias requiere estimar los valores que alcanzaría el subyacente en caso de ejercicio y no ejercicio de la opción, como si tuviera lugar su expiración en cada momento considerado, mediante la aplicación de las expresiones **[44]**  y **[45]** anteriores referidas al momento *t*:

$$
V_t^{i^*,e_j}\left(S_t^{i^*}\right) \geq V_t^{i^*,no-e_j}\left(S_t^{i^*}\right) \text{ para } i^*=1, 2, \dots I_t
$$

 donde el subíndice *i \** representa el conjunto de trayectorias de las variables de estado que se encuentran en el dinero en el momento *t*, del total de *M* simulaciones aproximadas en cada intervalo.

2. A partir de estas trayectorias se plantea una regresión en la que la variable dependiente representa la diferencia entre el valor del subyacente derivado del ejercicio inmediato de la opción y el correspondiente valor del subyacente en caso de mantenerla viva hasta el siguiente período en que se evalúa de nuevo la decisión:

$$
Y_t^{i^*} \left( S_t^{i^*} \right) = V_t^{i^* , e \text{fercicio}} \left( S_t^{i^*} \right) - V_t^{i^* , \text{continuación}} \left( S_t^{i^*} \right) \tag{46}
$$

 El valor de continuación considera el posible ejercicio óptimo de la opción en algún instante posterior, lo que se traduce en su estimación a partir de los flujos descontados del proyecto sin opciones entre el momento actual y la fecha de ejercicio óptimo más el valor actual de los flujos procedentes del ejercicio entre esta última y el vencimiento de la empresa o proyecto subyacente. De acuerdo con el proceso recursivo implementado desde el vencimiento del derecho, el valor actual del subyacente en el período siguiente,  $\hat{V}^{i}_{t+\tau} \left| S^{i}_{t+\tau} \right| S^{i}_{t} = S$ , refleja las decisiones óptimas adoptadas en los momentos posteriores. En consecuencia, el valor de continuación se determina sin más que añadir a este valor el flujo descontado que genera el proyecto sin opciones en el período siguiente:

$$
V_t^{i^*}, \text{continuación}\left(S_t^{i^*}\right) = \left[F_{t+\tau}^{i^*,\text{no-}e_j \text{ercicio}} + \hat{V}_{t+\tau}^{i^*}\left(S_t^{i^*}\right)\right] \left(1+r\right)^{-\tau} \tag{47}
$$

 La función de la diferencia entre ejercer y mantener vivo el derecho en cada momento en que se permite el ejercicio de la opción se aproxima entonces a partir de la siguiente expresión:

$$
Y_{t,}^{i^{*}}\left(S_{t}^{i^{*}}\right)=\sum_{k=1}^{R}\beta_{t,j=1,2...n}^{k}\psi_{t,j=1,2...n}^{k}\left(S_{t}^{i^{*}}\right)
$$
\n
$$
[48]
$$

para  $t = T^0$ -*τ*,  $T^0$ -2*τ*, ..., *l*,  $y$  *i*<sup>\*</sup> = *l*, 2, ... *l*<sub>t</sub> y donde  $\psi^k_{t,j=1,2...n}$  representa el conjunto de funciones básicas seleccionadas;  $k = 1, ..., R$  el número de tales funciones; y  $\beta_{t,j=1,2...n}^{k}$  los coeficientes a estimar a partir de la regresión.

Aplicando mínimos cuadrados ordinarios obtenemos el estimador de los coeficientes,  $\hat{\beta}^k_{t,j}$ que nos permite aproximar la función de la diferencia esperada entre ejercer y mantener

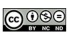

para cada estado de las fuentes de incertidumbre en cada oportunidad de ejercicio. Así, para las trayectorias que se encuentran en el dinero, el valor estimado de esta diferencia se expresa como:

$$
\hat{Y}_t^{i^*} = \hat{\beta}_{t,j}^{Trasp,k} \psi_{t,j}^k \left( S_t^{i^*} \right)
$$
\n
$$
\tag{49}
$$

donde  $\hat{\beta}^k_{t,j} = \hat{B}^{-1}_{\psi} \hat{B}_{\psi Y}$ , es el estimador mínimo cuadrático del vector de coeficientes de la regresión que se define igual que en el epígrafe segundo.

3. Por último, para cada trayectoria considerada en la regresión se determina cuál es la decisión óptima –ejercer *versus* continuar– a partir de los valores procedentes de la regresión, \*  $\hat{Y}^i$ , obteniéndose una especificación de los momentos de parada en el que resulta óptimo el ejercicio de la opción en cada trayectoria. De resultas de la decisión óptima, se estima el valor ampliado estimado del proyecto subyacente cuya propiedad incorpora tal opción real atendiendo a la siguiente expresión:

$$
\hat{V}_t^{i^*} \left( S_t^{i^*} \right) = \begin{cases} V_t^{i^*,ejection} \left( S_t^{i^*} \right) & \text{si} \quad \hat{Y}_t^{i^*} \left( S_t^{i^*} \right) \ge 0\\ \left[ F_{t+\tau}^{i^*,no-ejection} + \hat{V}_{t+\tau}^{i^*} \left( S_t^{i^*} \right) \right] \left( 1+r \right)^{-\tau} & \text{si} \quad \hat{Y}_t^{i^*} \left( S_t^{i^*} \right) < 0 \end{cases}
$$
\n
$$
\tag{50}
$$

 Implementado de forma recursiva en el tiempo a lo largo de las oportunidades de ejercicio consideradas, el procedimiento proporciona una completa especificación de las decisiones de ejercicio para cada oportunidad considerada y sobre cada trayectoria simulada.

 Nótese, que para la determinación de cada valor contingente del subyacente se utilizan siempre las aproximaciones «reales» de los flujos de tesorería que se obtienen a partir de la relación funcional establecida entre flujos y variables de estado. Mientras que para la determinación de la decisión óptima en cada momento se atiende al valor esperado que proporciona la regresión de la diferencia estimada. Esto es especialmente relevante en el caso del valor de continuación, cuya estimación requiere, en primer lugar, determinar el momento óptimo de ejercicio en cada trayectoria a partir de las estimaciones que proporcionan las regresiones estimadas previamente, y, en segundo lugar, actualizar los flujos «reales» que se derivan de aplicar dicha regla de decisión. Así, cuando  $\hat{Y}_{t,i^*} < 0$  y resulta óptimo mantener la opción viva al menos hasta el período siguiente, el valor del subyacente es el que resulta de aplicar a esa trayectoria la regla de ejercicio óptima definida por los valores de la diferencia esperada en los períodos siguientes,  $\hat{Y}_{t+1,i^*}$  $\hat{Y}_{t+2,i^*}, \dots, \hat{Y}_{T^O-1,i^*}.$ 

La determinación de  $\hat{V}_t^{i \neq i^*}$  para las trayectorias que no están en el dinero en el momento *t*, y que por tanto no participan en la regresión, simplemente requiere añadir al valor actual del subyacente en el período siguiente,  $\hat{V}_{t+1}^{i\neq i}$ , que refleja las decisiones óptimas adoptadas en los momentos posteriores para esa trayectoria, el flujo descontado del proyecto sin opciones correspondiente al período siguiente.

#### *Estimación del Valor Ampliado.*

Una vez especificada la política de ejercicio óptima en cada momento, el valor actual neto ampliado de la inversión subyacente se obtiene sin más que descontar hasta el momento actual los flujos contingentes de tesorería que se derivan de esta política óptima. Esto es, para cada trayectoria se actualizan debidamente los flujos que resultan de ejercer la opción en el primer momento en que resulte óptimo el ejercicio. Finalmente, promediando los resultados obtenidos en cada trayectoria se obtiene el valor ampliado de la inversión subyacente.

Como ya se ha señalado, para evitar sesgos en el valor de la oportunidad de inversión, el conjunto de trayectorias utilizado en esta segunda etapa conviene que sea diferente de las simulaciones empleadas para la obtención de la frontera de ejercicio óptima.

# **5. APLICACIÓN DE LA PROPUESTA DE VALORACIÓN A UN CASO FICTICIO EN EL ÁMBITO DE LAS OPCIONES REALES**

El empleo de ejemplos numéricos para ilustrar el algoritmo LSM es habitual en las investigaciones que versan sobre este procedimiento. Así, algunos trabajos (GRAVET, 2003; STENTOFT, 2004) replican el mismo ejemplo planteado por LONSTAFF y SCHWARTZ (2001) –en adelante LSM–. Otros como MORENO y NAVAS (2003a y b) plantean otro ejemplo numérico que pone de manifiesto la limitación del método LSM cuando se utiliza un número reducido de trayectorias que puede generar un resultado para el derecho americano inferior al de su contraparte europea. Todos estos ejemplos se han planteado, no obstante, en el ámbito de los derivados financieros.

Con el fin de ilustrar el funcionamiento de la propuesta de valoración planteada en el ámbito de la inversión empresarial, describimos a continuación la valoración de un caso ficticio de inversión empresarial. En concreto, el ejemplo considerado representa una inversión de vida infinita, que a partir del quinto año de vida genera un flujo constante y perpetuo. La inversión consiste en la instalación de capacidad productiva para atender la demanda,  $S_t$ , de un determinado bien que suponemos evoluciona según un proceso geométrico browniano con crecimiento esperado, *α*, igual al 15% y volatilidad, *σ*, del 30%, definido por la siguiente ecuación:

$$
dS_t = \alpha S_t dt + \sigma S_t dz_t
$$

El valor inicial de la demanda se establece igual a 100 unidades físicas, la cuota de mercado del proyecto es el 50%, el flujo de tesorería viene determinado por un margen conocido y constante igual a la unidad y el desembolso inicial requerido asciende a 1.150 unidades monetarias 19.

REVISTA DE CONTABILIDAD Y TRIBUTACIÓN. CEF, núm. 310 141

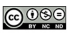

<sup>19</sup> El procedimiento planteado permite incorporar fácilmente estructuras más complejas en la modelización de los *inputs*, fundamentalmente en lo que se refiere al comportamiento estocástico de los ingresos y costes, reflejando así la incertidumbre relativa a las potenciales acciones de los competidores, al cambio tecnológico...

Adicionalmente, asumimos la existencia de mercados de capitales completos, una rentabilidad libre de riesgo y un coste de oportunidad del proyecto del 5% y 15% anuales, respectivamente, para el período evaluado. En la **tabla 1** se recogen los principales parámetros relativos al ejemplo supuesto de inversión.

A partir del proyecto de inversión inicialmente definido, nos planteamos la posibilidad de ampliar su dimensión inicial en diferentes momentos del tiempo. Este derecho de ampliación se asimila a una opción de compra de estilo americano y cuyo ejercicio implica el incremento de la cuota de mercado en un 20% adicional de la demanda total y un desembolso equivalente a 500 u.m.

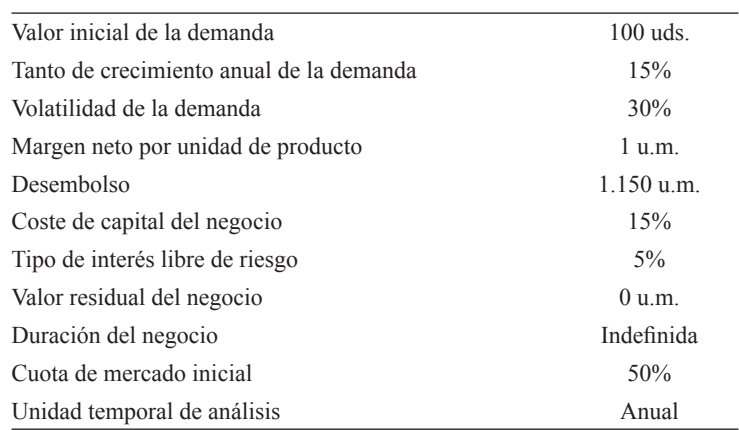

#### **TABLA 1.** *Datos iniciales del proyecto de inversión.*

El proceso de valoración comienza con la simulación de un conjunto de trayectorias de la variable estocástica, en este caso la demanda, en los distintos subintervalos de análisis considerados. La reproducción del comportamiento de la variable de estado de acuerdo con la hipótesis de mercados completos, se alcanza a partir de la transformación logarítmica del proceso,  $x_t = \ln(S_t)$ , y la aplicación del Lema de Itô en la ecuación diferencial estocástica resultante. La expresión resultante adopta la siguiente forma,

$$
S_t = S_0 \exp\left[ \left( r - \delta - 0.5\sigma^2 \right) \Delta t + \sigma Z \sqrt{\Delta t} \right]
$$
 [52]

a partir de la que puede comprobarse que la aproximación de los valores de la variable de estado requiere únicamente obtener un conjunto de valores muestrales de la distribución normal estándar y a partir de estos se estiman los correspondientes valores de la demanda de nuestro producto,  $S_t$ . El hecho de que se trate de una simulación exacta, implica que no se precisan pequeños incrementos de tiempo, *∆t*, para conseguir una buena aproximación.

El horizonte durante el que se precisa la simulación de las trayectorias de la variable de estado es de 5 años, ya que a partir de este momento se supone evolución constante de los flujos. Los subintervalos en que se divide el horizonte temporal tienen una amplitud anual, evaluándose la posibilidad de ejercicio anticipado de la opción en tres fechas de ejercicio, al final de los años segundo, tercero y cuarto. El esquema temporal del problema de valoración propuesto aparece en la **figura 3**.

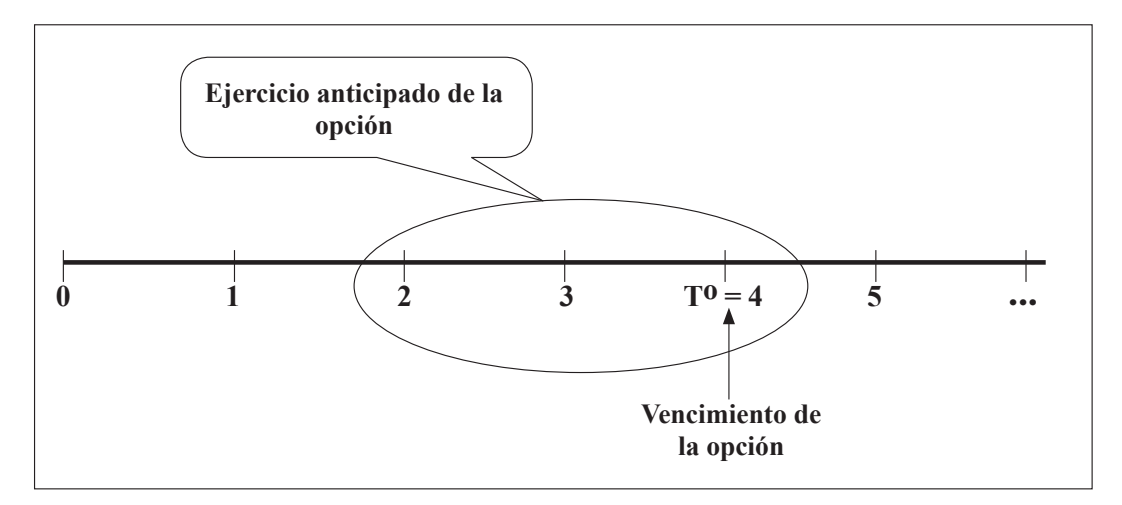

**FIGURA 3.** *Esquema temporal del problema de valoración.*

Con el fin de mostrar la implementación del algoritmo vamos a utilizar un conjunto de 10 simulaciones de la demanda en los distintos subintervalos en que se divide el período de análisis. La **tabla 2** muestra los valores obtenidos mediante el método de Monte Carlo en los diferentes períodos.

| <b>Trayectoria</b> | $S_0$ | $S_1$   | $S_2$   | $S_3$   | $S_4$   | $S_5$   |
|--------------------|-------|---------|---------|---------|---------|---------|
| 1                  | 100   | 98,698  | 87,332  | 62,775  | 57,144  | 68,828  |
| 2                  | 100   | 80,065  | 101,626 | 66,478  | 60,002  | 54,231  |
| 3                  | 100   | 58,232  | 33,369  | 30,369  | 35,437  | 26,967  |
| $\overline{4}$     | 100   | 82,820  | 127,613 | 74,040  | 120,295 | 223,310 |
| 5                  | 100   | 86,400  | 57,717  | 108,487 | 106,086 | 125,144 |
| 6                  | 100   | 106,394 | 222,148 | 232,691 | 177,430 | 170,548 |
| 7                  | 100   | 99.985  | 85,139  | 109,993 | 122,141 | 146,593 |
| 8                  | 100   | 83,304  | 97,982  | 129,602 | 238,759 | 161,264 |
| 9                  | 100   | 108,318 | 78,396  | 141,192 | 121,745 | 128,232 |
| 10                 | 100   | 110,314 | 82,756  | 72,954  | 46,967  | 37,892  |

**TABLA 2.** *Trayectorias simuladas a lo largo de la vida de la inversión.*

A partir de los valores simulados en cada momento estimamos los flujos de tesorería equivalentes ciertos del proyecto inicial, sin opciones, sin más que multiplicar la demanda atendida del producto por el margen variable que proporciona cada unidad vendida y teniendo en cuenta la amplitud del subin-

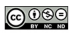

tervalo de análisis. La última columna recoge el equivalente cierto del valor de la corriente futura bajo el supuesto de flujo constante perpetuo a partir del momento *t =* 5. En nuestro ejemplo, el valor actual de esos flujos está recogido en el valor del proyecto al final de ese período, *V5*, ya que a partir de este momento se hace efectivo el supuesto de flujo constante perpetuo. Los valores calculados se recogen en la **tabla 3**. El consiguiente Valor Actual Neto presenta un valor negativo de –77,072 unidades monetarias, que según los preceptos convencionales recomienda el rechazo de la inversión.

| <b>Trayectoria</b> | $\mathbf{F_0}$ | $F_1$  | $\mathbf{F}_{2}$ | $\mathbf{F}_3$ | F <sub>4</sub> | $\mathbf{F}_{5}$ | $V_{5}$  |
|--------------------|----------------|--------|------------------|----------------|----------------|------------------|----------|
| 1                  | $-1.150$       | 49,403 | 43,714           | 31,422         | 28,603         | 34,452           | 688,2647 |
| $\overline{c}$     | $-1.150$       | 40,076 | 50,868           | 33,275         | 30,034         | 27,145           | 542,298  |
| 3                  | $-1.150$       | 29,148 | 16,703           | 15,201         | 17,738         | 13,499           | 269,692  |
| $\overline{4}$     | $-1.150$       | 41,455 | 63,877           | 37,060         | 60,213         | 111,777          | 2233,039 |
| 5                  | $-1.150$       | 43,247 | 28,890           | 54,303         | 53,101         | 62,640           | 1251,403 |
| 6                  | $-1.150$       | 53,255 | 111,196          | 116,473        | 88,812         | 85,367           | 1705,432 |
| 7                  | $-1.150$       | 50,047 | 42,616           | 55,057         | 61,137         | 73,377           | 1465,896 |
| 8                  | $-1.150$       | 41,697 | 49,045           | 64,872         | 119,510        | 80,720           | 1612,597 |
| 9                  | $-1.150$       | 54,219 | 39,241           | 70,673         | 60.939         | 64,186           | 1282,285 |
| 10                 | $-1.150$       | 55,217 | 41,423           | 36,517         | 23,509         | 18,966           | 378,907  |
| Promedio           | $-1.150$       | 45,777 | 48,757           | 51,485         | 54,360         | 57,213           | 1142,982 |

**TABLA 3.** *Flujos estimados a lo largo de la vida de la inversión.*

A continuación, aplicamos nuestra propuesta de valoración para determinar el Valor Actual Neto Ampliado del proyecto, estimando el valor de la opción de ampliación como diferencia entre ambos valores actuales. El objetivo de este procedimiento consiste en generar una regla de parada que maximice el valor ampliado de la inversión en cada oportunidad de ejercicio a lo largo de cada trayectoria simulada.

Dado que esta metodología es recursiva, la estimación de la política de ejercicio óptimo requiere la obtención de una serie de matrices intermedias que se inician en la fecha de vencimiento de la opción, es decir *t =* 4. El primer paso en la implementación del procedimiento consiste en la determinación de las trayectorias en el dinero de la variable exógena, la demanda, para lo cual estimamos los valores del proyecto subyacente en los casos de ejercicio y no ejercicio del derecho, en cada trayectoria. El valor en caso de ejercicio, coincide con el resultado de actualizar los flujos que se derivan del proyecto ampliado entre el vencimiento de la opción y del proyecto, y deduciendo el coste de la inversión necesaria para llevar a cabo la ampliación. En nuestro ejemplo, el valor actual de esos flujos está recogido en el equivalente cierto del flujo al final de ese período, es decir, en *t* = 5, ya que a partir de este momento se hace efectivo el supuesto de flujo constante perpetuo, es decir:

$$
V_{4,i}^{\text{eercicio}}\left(S_{4,i}\right) = X + \frac{F_{5,i}^{\text{eercicio}} + V_{5,i}^{\text{eercicio}}}{\left(1+r\right)}\tag{54}
$$

siendo

$$
V_{5,i}^{ejercicio}\left(S_{5,i}\right) = \frac{F_{5,i}^{ejercicio}}{r}
$$
\n<sup>(55)</sup>

Mientras que en caso de no ejercicio, el valor del subyacente es el resultado de descontar los flujos del proyecto inicial también entre la fecha de vencimiento de la opción y del proyecto,

$$
V_{4,i}^{no-ejercicio}\left(S_{4,i}\right) = \frac{F_{5,i}^{no-ejercicio} + V_{5,i}^{no-ejercicio}}{\left(1+r\right)}
$$
\n
$$
(56)
$$

siendo

$$
V_{5,i}^{no-ejercicio}\left(S_{5,i}\right) = \frac{F_{5,i}^{no-ejercico}}{r}
$$
\n
$$
\tag{57}
$$

Nótese que los flujos en caso de no ejercicio coinciden con los reportados en la **tabla 3** para el proyecto sin opciones. Mientras que los flujos en caso de ejercicio incorporan el incremento en la cuota de mercado que conlleva la opción de ampliación.

Los cálculos correspondientes se recogen en la **tabla 4**. A la vista de los resultados obtenidos para las simulaciones del ejemplo, observamos que seis de esas trayectorias están en el dinero. En la fecha de vencimiento, la estrategia que maximiza el valor ampliado de la inversión consiste en llevar a cabo la ampliación para dichas trayectorias en el dinero, como si se tratase de un derivado europeo.

Una vez realizado el análisis de la estrategia de ejercicio al vencimiento y retomando el conjunto inicial de las 10 trayectorias simuladas, iniciamos el procedimiento en el primer momento anterior al vencimiento de la opción en que se permite el ejercicio anticipado, esto es, *t = 3*.

| <b>Trayectoria</b> | $V_{5, EJERCICIO}$ | $F_{5, ELERCICO} + F_{5, NO-EJERCICO} +$<br>$V_{5, NO-EJERCICIO}$ | $V_{4,\,EJERCICIO}$ | $V_{4, NO-EJERCICIO}$ | En el<br>dinero | Decisión<br>Óptima |
|--------------------|--------------------|-------------------------------------------------------------------|---------------------|-----------------------|-----------------|--------------------|
| ı.                 | 1.011,803          | 722,717                                                           | 463,622             | 688,301               | N <sub>0</sub>  | No ejercer         |
| $\overline{2}$     | 797,221            | 569,444                                                           | 259,258             | 542,327               | N <sub>0</sub>  | No ejercer         |
| 3                  | 396,469            | 283,192                                                           | $-122,411$          | 269,707               | N <sub>0</sub>  | No ejercer         |
| $\overline{4}$     | 3.282,744          | 2.344,817                                                         | 2.626,423           | 2.233,159             | Sí              | Ejercer            |
| 5                  | 1.839,662          | 1.314,044                                                         | 1.252,059           | 1.251,471             | Sí              | Ejercer            |
| 6                  | 2.507,120          | 1.790,800                                                         | 1.887,733           | 1.705,524             | Sí              | Ejercer            |
| 7                  | 2.154,983          | 1.539,274                                                         | 1.552,365           | 1.465,975             | Sí              | Ejercer            |
| 8                  | 2.370,645          | 1.693,318                                                         | 1.757,757           | 1.612,683             | Sí              | Ejercer            |
| 9                  | 1.885,060          | 1.346,471                                                         | 1.295,295           | 1.282,354             | Sí              | Ejercer            |
| 10                 | 557,024            | 397,875                                                           | 30,499              | 378,928               | N <sub>0</sub>  | No ejercer         |

**TABLA 4.** *Determinación de las trayectorias que están en el dinero en la fecha de vencimiento de la opción.*

REVISTA DE CONTABILIDAD Y TRIBUTACIÓN. CEF, núm. 310 145

Igual que antes, determinamos cuántas de esas 10 trayectorias están en el dinero, en función de los valores que alcanzaría el subyacente en caso de ejercicio y no ejercicio, como si tuviera lugar el vencimiento de la opción en este momento. El cálculo de estos valores debe considerar los flujos esperados en los períodos siguientes, *t* = 4, 5, …, contingentes a la decisión. La **tabla 5** recoge los valores estimados para la muestra de trayectorias simuladas.

$$
V_{3,i}^{ejercicio}\left(S_{3,i}\right) = X + \frac{F_{4,i}^{ejercicio}}{\left(1+r\right)} + \frac{F_{5,i}^{ejercicio} + V_{5,i}^{ejercicio}}{\left(1+r\right)^2} \tag{58}
$$

$$
y V_{3,i}^{no-ejercicio} \left( S_{3,i} \right) = \frac{F_{4,i}^{no-ejercicio} + F_{5,i}^{no-ejercicio} + V_{5,i}^{no-ejercicio}}{\left( 1 + r \right)} \tag{59}
$$

**TABLA 5.** *Determinación de las trayectorias que están en el dinero en el período anterior al vencimiento de la opción t = 3.*

|                |         | Trayectoria F <sub>4, EJERCICIO</sub> F <sub>4, NO-EJERCICIO</sub> | $F_{5, EJERCICIO} + F_{5, NO-EJERC} +$<br>$V_{5, EIERCICIO}$ | $V_{5, NO-EJERC}$ |            | $V_{3, EJERCICIO}$ $V_{3, NO-EJERCICIO}$ | En el<br>dinero        |
|----------------|---------|--------------------------------------------------------------------|--------------------------------------------------------------|-------------------|------------|------------------------------------------|------------------------|
|                | 40,044  | 28,603                                                             | 1.011,803                                                    | 722,717           | 455,873    | 682,7662683                              | $\mathbf{N}\mathbf{0}$ |
| 2              | 42,047  | 30,034                                                             | 797,221                                                      | 569,444           | 263,148    | 545,105879                               | $\mathbf{N}\mathbf{0}$ |
| 3              | 24,833  | 17,738                                                             | 396,469                                                      | 283,192           | $-116,741$ | 273,7567137                              | $\mathbf{N}\mathbf{0}$ |
| $\overline{4}$ | 84,299  | 60,213                                                             | 3.282,744                                                    | 2.344,817         | 2.557,830  | 2184,164185                              | Sí                     |
| 5              | 74,341  | 53,101                                                             | 1.839,662                                                    | 1.314,044         | 1.239,429  | 1242,44937                               | $\mathbf{N}\mathbf{0}$ |
| 6              | 124,337 | 88,812                                                             | 2.507,120                                                    | 1.790,800         | 1.892,448  | 1708,891418                              | Sí                     |
| 7              | 85,592  | 61,137                                                             | 2.154,983                                                    | 1.539,274         | 1.536,150  | 1454,392574                              | Sí                     |
| 8              | 167,314 | 119,510                                                            | 2.370,645                                                    | 1.693,318         | 1.809,592  | 1649,708372                              | Sí                     |
| 9              | 85,315  | 60,939                                                             | 1.885,060                                                    | 1.346,471         | 1.291,057  | 1279,326761                              | Sí                     |
| 10             | 32,913  | 23,509                                                             | 557,024                                                      | 397,875           | 36,583     | 383,2739094                              | N <sub>0</sub>         |

Los resultados obtenidos para las simulaciones realizadas indican que 5 trayectorias continúan en el dinero. Para estas trayectorias en el dinero, el poseedor de la opción de ampliación debe decidir entre ejercer el derecho inmediatamente en *t* = 3, o extender la vida del mismo hasta el período siguiente *t* = 4 y adoptar aquí la decisión más recomendable. La consideración de esta última posibilidad se lleva a cabo aplicando, para las trayectorias en el dinero *t =* 3, la política óptima de ejercicio obtenida previamente para *t =* 4 que, como constituye la fecha de vencimiento, viene dada por la comparación de los valores del subyacente en caso de ejercicio y no ejercicio de la opción. Así, para estas trayectorias, calculamos el valor de mantener viva la opción del siguiente modo <sup>20</sup>:

<sup>&</sup>lt;sup>20</sup> Nótese que en la obtención del valor de continuación se utilizan los valores «reales» de los flujos de tesorería para cada una de las simulaciones.

$$
V_{3,i}^{continuación}\left(S_{3,i^*}\right) = \frac{F_{4,i^*}^{no-ejercicio}}{1+r} + \begin{cases} -\frac{X}{1+r} + \frac{F_{5,i^*}^{ejercicio} + V_{5,i^*}^{ejercicio}}{(1+r)^2} & si & V_{4,i^*}^{ejercicio} \geq V_{4,i^*}^{no-ejercicio} \\ \frac{F_{5,i^*}^{no-ejercicio} + V_{5,i^*}^{no-ejercicio}}{(1+r)^2} & si & V_{4,i^*}^{ejercicio} < V_{4,i^*}^{no-ejercicio} \end{cases}
$$
 [60]

A partir de las trayectorias en el dinero, planteamos una regresión donde la variable dependiente se define como la diferencia entre el valor del subyacente derivado del ejercicio inmediato y el correspondiente valor en caso de mantener viva la opción hasta el período siguiente. Por su parte, las variables independientes de la regresión se basan en los valores simulados de la variable de estado. A efectos meramente ilustrativos, utilizamos la regresión polinómica de grado dos, siendo por tanto la ecuación a estimar en este momento la siguiente:

$$
Y_{3,i}(S_{3,i}) = a_3 + \beta_3 (S_{3,i})^2 + \omega_3 S_{3,i}
$$
 [61]

donde

$$
Y_{3,i}\left(S_{3,i}\right) = V_{3,i}^{ejection}\left(S_{3,i}\right) - V_{3,i}^{continuous} \left(S_{3,i}\right)
$$
 [62]

La problemática respecto a las trayectorias que se encuentran en el dinero en  $t = 3$  se recoge en la **tabla 6**. Así, las tres primeras columnas recuerdan la situación de las trayectorias en cuanto a que estén o no en el dinero. Tras analizar la decisión óptima correspondiente a las trayectorias en el dinero un período después, la columna quinta muestra el valor de continuación obtenido a partir del descuento de los flujos de tesorería futuros que se derivan de la inversión/no inversión en el momento óptimo a partir de *t =* 3. A partir de este valor de continuación, calculamos la variable dependiente de la regresión, *Y*, que, como puede comprobarse, se basa en valores reales de los flujos. A partir de los vectores correspondientes a las variables independientes de la regresión, columnas séptima y octava, se estiman los siguientes coeficientes de la aproximación,

$$
\hat{Y}_3 = -17,8553 + 0,2929S_3 + -0,000759(S_3)^2
$$
\n[63]

Finalmente, las columnas novena y décima muestran el resultado de la regresión a partir de los cálculos efectuados sobre las trayectorias en el dinero, destacando en cursiva los resultados alcanzados para cada trayectoria en función de la decisión óptima una vez evaluadas las posibilidades de ejercicio en  $t = 3$  y  $t = 4$ .

|  |  |                               |  |                | Tray. $V_{3}$ , $V_{3,NO}$ . En el Decisión<br>EJERCICIO EJERCICIO dinero Óptima $t = 4$ $V_{3, \text{CONT}}$ . $Y_3$ $S_3$ $(S_{3)^2}$ $\hat{Y}_3$ $\hat{O}$ ptima $t = 3$ |
|--|--|-------------------------------|--|----------------|----------------------------------------------------------------------------------------------------|
|  |  | 1 455,87 682,76 No No ejercer |  | 62,77 3.940,68 |                                                                                                    |
|  |  | 2 263,14 545,10 No No ejercer |  | 66,47 4.419,34 |                                                                                                    |

**TABLA 6.** *Variables que intervienen en la regresión en t = 3.*

…/…

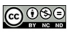

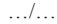

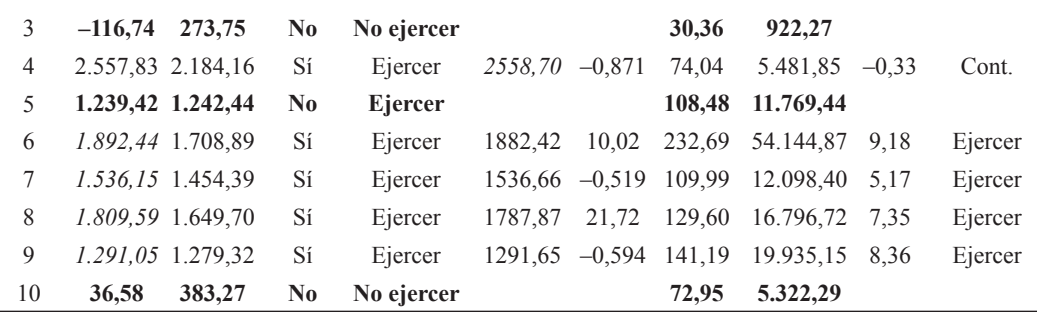

La función de la diferencia esperada entre el valor de ejercicio y de continuación para el momento *t =* 2 se estima del mismo modo que en *t =* 3. En la **tabla 7** se muestran los valores estimados para determinar las trayectorias en el dinero. Los valores del subyacente en caso de ejercicio y no ejercicio incorporan los flujos esperados en los períodos siguientes, *t =* 3, 4, 5, …, contingentes a la decisión,

$$
V_{2, e_jercicio}^i\left(S_2^i\right) = X + \frac{F_{3, e_jercicio}^i}{1+r} + \frac{F_{4, e_jercicio}^i}{(1+r)^2} + \frac{F_{5, e_jercicio}^i + V_{5, e_jercicio}^i}{(1+r)^3}
$$
\n
$$
\tag{64}
$$

y 
$$
V_{2,no-ejercicio}^{i}
$$
  $(S_{2}^{i}) = \frac{F_{3,no-ejercicio}^{i}}{1+r} + \frac{F_{4,no-ejercicio}^{i}}{(1+r)^{2}} + \frac{F_{5,no-ejercicio}^{i} + V_{5,no-ejercicio}^{i}}{(1+r)^{3}}$  [65]

**TABLA 7.** *Determinación de las trayectorias que están en el dinero dos períodos anteriores al vencimiento de la opción: t = 2.*

| Tray.          | $\mathbf{F}_3$   | $F_{3,NO}$       | $\mathbf{F}_4$   | $F_{4, NO}$      | $F_{5. \text{ EJERC}} + F_{5. \text{ NO-EJ}} +$ |                     | $V_{2}$          | $V_{2,}$            | En el          |
|----------------|------------------|------------------|------------------|------------------|-------------------------------------------------|---------------------|------------------|---------------------|----------------|
|                | <b>EJERCICIO</b> | <b>EJERCICIO</b> | <b>EJERCICIO</b> | <b>EJERCICIO</b> | $V_{5, EJERC}$                                  | $V_{5, NO-EJ}$      | <b>EJERCICIO</b> | <b>NO-EJERCICIO</b> | dinero         |
| 1              | 43.991           | 31,422           | 40,044           | 28,603           | 1.011,803                                       | 722,717             | 452,251          | 680,179             | N <sub>0</sub> |
| 2              | 46,586           | 33,275           | 42,047           | 30,034           | 797,221                                         | 569,444             | 271,175          | 550,839             | N <sub>0</sub> |
| 3              | 21,282           | 15,201           | 24,833           | 17,738           | 396,469                                         | 283,192             | $-114,723$       | 275,198             | N <sub>0</sub> |
| $\overline{4}$ | 51,884           | 37,060           | 84,299           | 60,213           |                                                 | 3.282,744 2.344,817 | 2.461.633        | 2.115,452           | Sí             |
| 5              | 76.024           | 54,303           | 74,341           | 53,101           |                                                 | 1.839,662 1.314,044 | 1.229,003        | 1.235,002           | N <sub>0</sub> |
| 6              | 163,062          | 116,473          | 124,337          | 88,812           |                                                 | 2.507,120 1.790,800 | 1.933.819        | 1.738,442           | Sí             |
| $\tau$         | 77,079           | 55,057           | 85,592           | 61.137           |                                                 | 2.154,983 1.539,274 | 1.512.599        | 1.437,571           | Sí             |
| 8              | 90,821           | 64,872           | 167,314          | 119.510          | 2.370,645                                       | 1.693,318           | 1.786.107        | 1.632,934           | Sí             |
| 9              | 98,943           | 70,673           | 85,315           | 60.939           | 1.885,060                                       | 1.346,471           | 1.300.000        | 1.285,714           | Sí             |
| 10             | 51,124           | 36,517           | 32,913           | 23,509           | 557,024                                         | 397,875             | 59,721           | 399,801             | N <sub>0</sub> |

Puede comprobarse cómo en *t =* 2 permanecen en el dinero las mismas trayectorias que en el período siguiente. La determinación de la política de ejercicio requiere igual que en el momento analizado anteriormente, regresionar la variable dependiente *Y* sobre la constante y los valores simulados de la fuente de incertidumbre. El valor de continuación para las trayectorias en el dinero en *t =* 2 se calcula aplicando las decisiones de parada óptimas determinadas para los momentos siguientes, *t =* 3 y 4, de tal manera que en el primer instante en que se alcance el *t\** se considera el ejercicio de la opción:

$$
V_{2,i}^{continuación} \left( S_{2,i} \right) = \frac{F_{3,i}^{no-effective}}{1+r} + \begin{cases} -\frac{X}{1+r} + \frac{F_{4,i}^{ejection}}{(1+r)^2} + \frac{F_{5,i}^{ejection}}{(1+r)^3} & si & \hat{Y}_{3,i} \ge 0\\ \frac{F_{3,i}^{no-effective}}{1+r} + \frac{F_{4,i}^{no-electricio}}{(1+r)^2} - \frac{X}{(1+r)^2} + \frac{F_{5,i}^{ejection}}{(1+r)^3} & si & V_{4,i}^{ejection} \ge V_{4,i}^{no-electricio} \end{cases}
$$
 [66]

La variable dependiente de la regresión, *Y*, se calcula a partir de los valores reales de los flujos y no en el valor esperado que se obtiene a partir de la regresión estimada previamente 21. Los valores «reales» de continuar, la diferencia entre estos y los valores de ejercicio así como los valores estimados de dicha diferencia para el momento *t = 2* se recogen en la **tabla 8**.

La aproximación de la función esperada de la diferencia entre ejercer y mantener viva la opción en *t* = 2 viene dada por la siguiente expresión:

$$
\hat{Y}_2 = 59,4638 - 1,107S_2 + 0,003788(S_2)^2
$$
\n[67]

En cursiva destacamos la estrategia de ejercicio óptimo en las diferentes oportunidades de ejercicio evaluadas. Según la regla de parada identificada, el ejercicio resulta óptimo para las trayectorias 6, 7 y 9 en el momento  $t = 2$ , para la trayectoria 8 en  $t = 3$ , y para las trayectorias 4 y 5 en el momento de vencimiento *t =* 4.

| Trav. | $\mathbf{V}_{2,}$ | $\mathbf{V}_{2.}$<br><b>EJERCICIO NO-EJERCICIO</b> | En el          | Decisión | Decisión              | $V_{2,}$<br>dinero Óptima $t = 3$ Óptima $t = 4$ CONTINUACIÓN | $\mathbf{Y}_2$ | $S_2$ | $(S_{2)^2}$                       | $\sim$<br>$Y_{\gamma}$ | <b>Decisión</b><br>$\dot{\text{Optima}} t = 2$ |
|-------|-------------------|----------------------------------------------------|----------------|----------|-----------------------|---------------------------------------------------------------|----------------|-------|-----------------------------------|------------------------|------------------------------------------------|
|       | 452,25            | 680,17                                             | No             | No ejer. | No ejer.              |                                                               |                |       |                                   |                        | No Ejer.                                       |
| 2     | 271,17            | 550,83                                             | N <sub>0</sub> | No ejer. | No ejer.              |                                                               |                |       |                                   |                        | No Ejer.                                       |
| 3     | $-114,72$         | 275,19                                             | N <sub>0</sub> | No ejer. | No ejer.              |                                                               |                |       |                                   |                        | No Ejer.                                       |
| 4     |                   | 2.461,63 2.115,45                                  | Sí             | Cont.    | Ejercer               | 2472.15                                                       |                |       | $-10,51$ 127,61 16.285,12 $-8,66$ |                        | Cont.                                          |
| 5     |                   | 1.229,00 1.235,00                                  | No             | No ejer. | <i><b>Ejercer</b></i> |                                                               |                |       |                                   |                        | No Ejer.                                       |
| 6     |                   | 1.933,82 1.738,44                                  | Sí             | Ejercer  | Ejercer               | 1913,25                                                       |                |       | 20,56 222,15 49.349,84 20,42      |                        | Ejercer                                        |
| 7     |                   | 1.512,60 1.437,57                                  | Sí             | Ejercer  | Ejercer               | 1515,43                                                       |                |       | $-2,83$ 85,14 7.248,69 0.31       |                        | Ejercer                                        |
| 8     |                   | 1.786,11 1.632,93                                  | Sí             | Ejercer  | Ejercer               | 1785,20                                                       | 0.90           |       | $97.98$ $9.600.43 -3.84$          |                        | Cont.                                          |
| 9     |                   | 1.300,00 1.285,71                                  | Sí             | Ejercer  | Ejercer               | 1296,88                                                       | 3,11           |       | 78,39 6.145,93 2,99               |                        | Ejercer                                        |
| 10    | 59,72             | 399,80                                             | N <sub>0</sub> | No ejer. | No ejer.              |                                                               |                |       |                                   |                        | No Ejer.                                       |

**TABLA 8.** *Variables que intervienen en la regresión en t = 2.*

<sup>21</sup> Como ya se ha mencionado en el epígrafe anterior, el hecho de descontar el valor esperado en vez del valor que se deriva de los flujos «reales» para cada trayectoria considerada, ocasiona un sesgo al alza en el valor de la oportunidad de inversión.

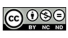

Con esta especificación de la estrategia de ejercicio óptimo, resulta sencillo determinar los flujos de tesorería que se derivan de las decisiones más recomendables en cada caso. La **tabla 9** recoge los valores netos ampliados, ya descontados al momento actual, del proyecto de inversión subyacente que se derivan de la decisión óptima en cada caso.

Tras promediar los resultados alcanzados para cada trayectoria, podemos comprobar cómo el valor que se deriva de la gestión activa de la inversión subyacente, el Valor Actual Neto Ampliado, asciende a 35,856 u.m., frente a las –77,072 u.m. que proporciona el convencional descuento de flujos «pasivos» del proyecto. El valor de la oportunidad de inversión resulta por tanto de 112,929 u.m. A pesar de su simpleza, este ejemplo de inversión ficticia permite ilustrar el empleo conjunto de la simulación, la programación dinámica y la regresión estadística en la evaluación de las oportunidades de inversión empresariales.

| Trayectoria    | Decisión Óptima $t = 2$ | Decisión Óptima $t = 3$ | Decisión Óptima $t = 4$ Valor Ampliado |           |
|----------------|-------------------------|-------------------------|----------------------------------------|-----------|
| 1              | No ejercer              | No ejercer              | No Ejercer                             | 656,592   |
| $\overline{2}$ | No ejercer              | No ejercer              | No Ejercer                             | 545,766   |
| 3              | No ejercer              | No ejercer              | No Ejercer                             | 264,762   |
| $\overline{4}$ | Continuar               | Continuar               | Ejercer                                | 2.359,550 |
| 5              | No ejercer              | No ejercer              | Ejercer                                | 1.205,534 |
| 6              | Ejercer                 | Ejercer                 | Ejercer                                | 1.945,951 |
| 7              | Ejercer                 | Ejercer                 | Ejercer                                | 1.473,751 |
| 8              | Continuar               | Ejercer                 | Ejercer                                | 1.725,844 |
| 9              | Ejercer                 | Ejercer                 | Ejercer                                | 1.280,604 |
| 10             | No ejercer              | No ejercer              | No Ejercer                             | 400,2032  |
|                |                         |                         | VAN Ampliado                           | 35,8567   |
|                |                         |                         | VAN                                    | $-77,072$ |
|                |                         |                         | Oportunidad de Inversión               | 112,929   |

**TABLA 9.** *Estimación del Valor Ampliado de la inversión.*

# **6. CONCLUSIÓN**

Aunque el enfoque de opciones reales presenta como señas de identidad el reconocimiento de la flexibilidad y de la gestión continuada de la inversión empresarial, su formulación habitual no permite capturar todo el potencial de la flexibilidad inherente a los proyectos de inversión, sino únicamente una aproximación del valor de aquella. Así, el valor asociado a algunos de los rasgos habituales de la inversión empresarial, como la posibilidad de llevar a cabo la inversión en más de una fecha futura y la dependencia de la corriente de flujos subyacente de múltiples y diversas fuentes de incertidumbre, es difícilmente incorporado, al menos, simultáneamente, a partir de las soluciones analíticas y los procedimientos numéricos convencionales que conforman el enfoque de opciones reales.

Este panorama ha comenzado a cambiar en los últimos años, a raíz de las nuevas propuestas de valoración basadas en la simulación de Monte Carlo. Además de la generalidad de su aplicación en el ámbito científico, algunas de las ventajas atribuidas a las técnicas de simulación, se refieren a: su capacidad para incorporar múltiples fuentes de incertidumbre y estructuras de comportamiento de las variables exógenas con dependencias en el tiempo y correlaciones; la posibilidad de incrementar el nivel de precisión con tan solo incrementar el número de simulaciones en el análisis; la generalidad de activos a los que se puede aplicar; y, por último, su idoneidad para analizar el comportamiento del modelo. Como contrapartida, es preciso reconocer que la simulación no es, por sí sola, una técnica válida para la estimación de la política de ejercicio óptima de las opciones americanas, ya que no permite la incorporación de las expectativas futuras de los factores estocásticos.

La búsqueda de la flexibilización de los modelos de valoración a partir del método de Monte Carlo está supeditada a su empleo junto a técnicas de programación dinámica que contribuyen a superar la anterior limitación del método de Monte Carlo respecto a la incorporación de las expectativas futuras. Esta búsqueda de la flexibilización queda justificada siempre que los beneficios, en términos de mayor precisión de los resultados de la valoración, compensen los costes de abstracción, modelización e informatización que requiere la implementación de las nuevas propuestas de valoración.

En este trabajo se arroja algo de luz sobre los procedimientos de valoración basados en la simulación de Monte Carlo, para ayudar a comprender cuáles son los principios que rigen su funcionamiento. Precisamente, a partir de la combinación de la simulación de Monte Carlo, la programación dinámica y la regresión estadística hemos propuesto un modelo flexible de valoración de las opciones reales que añade a los beneficios que se derivan del empleo conjunto de la simulación y la programación dinámica –referidos a la maleabilidad para la modelización de la corriente de flujos subyacente y la consideración de las expectativas de su evolución futura– el menor consumo de recursos que conlleva la estimación de la política de ejercicio óptima a partir de la regresión estadística.

El modelo propuesto tiene por objeto extender la aplicación del enfoque a una amplia variedad de inversiones –cualquiera que sea la naturaleza de sus resultados o el número y comportamiento estocástico de las variables de estado que determinan su futuro– a partir de su implementación en una herramienta de optimización que soporta la complejidad operativa y el elevado número de operaciones requerido y facilita la sistematización de la toma de decisiones.

Los beneficios derivados de la flexibilidad que incorpora el modelo propuesto se analizan mediante su aplicación a un caso ficticio de inversión, en el que la existencia de fuentes de valor de la inversión diferentes a la inmediata generación de flujos de tesorería y la presencia de características no convencionales de aquellas, justifican el diseño de este tipo de propuestas de valoración flexibles y fáciles de utilizar.

En nuestra opinión, la única posibilidad de que el enfoque de opciones reales termine imponiéndose al modelo de descuento de flujos, tal y como preconizaba Tom COPELAND, pasa por la difusión y comprensión de este tipo de modelos flexibles. De ello va a depender el que los profesionales realicen mejores y más completas valoraciones de la inversión empresarial.

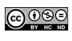

# **B**ibliografía

- ABADIE, L. M. y CHAMORRO, J. M. [2006]: «Valuation of Natural Gas Power Plant Investment». *Presentado en X Real Options Conference*, Nueva York.
- ALBERTÍ, M. A. LEÓN y LLOBET, G. [2003]: «Evaluation of a Taxi Sector Reform: A Real Options Approach». *Working paper CEMFI*.
- BARRANQUAND, J. y MARTINEAU, D. [1995]: «Numerical Valuation of High Dimensional Multivariate American Securities». *Journal of Financial and Quantitative Analysis,* vol. 30, 3, págs. 383-405.
- BOYLE, P. P. [1977]: «Options: A Monte Carlo Approach». *Journal of Financial Economics*, vol. 4, págs. 323-338.
- BRENNAN, M. y SCHWARTZ, E. S. [1978]: «Finite Difference Methods and Jump Processes Arising in the Pricing of Contingent Claims: A Synthesis». *Journal of Financial and Quantitative Analysis*, vol. 13, págs. 461-474. En SCHWARTZ, E. S. y TRIGERORGIS, L. (Eds.) [2001] *Real Options and Investment under Uncertainty: Classical Readings and Recent Contributions*. Ed. MIT Press, Cambridge, Massachusetts.
- [1985]: «Evaluating Natural Resource Investments». *Journal of Business*, vol. 58, 2, págs. 135-157.
- BROADIE, M. y GLASSERMAN, P. [1997]: «Pricing American-Style Securities Using Simulation». *Journal of Economic Dynamics and Control*, vol. 21, 8-9, págs. 1.323-1.352.
	- [2004]: «A Stochastic Mesh Method for Pricing High-Dimensional American Options». *Journal of Computional Finance*, **7**, 4, págs. 35-72.
- BROADIE, M.; GLASSERMAN, P. y JAIN, G. [1997]: «Enhanced Monte Carlo Estimates for American Options Prices». *Journal of Derivatives,* vol. 5, 1, 25-44.
- CARRIÈRE, J. [1996]: «Valuation of Early-Exercise Price of Options Using Simulation and Non-Parametric Regression». *Insurance: Mathematics and Economics*, vol. 19, págs. 19-30.
- CHARNES, J. M. [2000]: «Using Simulation for Option Pricing». *Proceedings of the 2000 Winter Simulation Conference,* ed. J. A. JOINES, R. R. BARTON, K. KANG, y P. A. FISHWICK, eds., Orlando, Florida.
- COPELAND, T. E. [2000]: «New Developments in Valuation». En Strategic Finance in the 21st Century (15 experts opinions), (Ed) L. KEULENEER; D. SWAGERMAN y W. VERHOOG.
- CORTÁZAR, G. [2001]: «Simulation and Numerical Methods in Real Options Valuation». *Real Options and Investment Under Uncertainty: Classical Readings and Recent Contributions*, SCHWARTZ and TRIGEORGIS (Editors), MIT Press.
- CORTÁZAR, G. y. SCHWARTZ, E. S. [1998]: «Monte Carlo Evaluation Model of an Undeveloped Oil Field»*. Journal of Energy Finance and Development*, vol. 3, 1, págs. 73-84.
- COX, J. C.; INGERSOLL, J. E. y ROSS, S. A. [1985]: «An Intertemporal General Equilibrium Model of Asset Prices». *Econometrica*, vol. 53, págs. 363-384.
- COX, J. C. y ROSS, S. [1976]: «The Valuation of Options for Alternative Stochastic Proceses». *Journal of Financial Economics*, vol. 3, págs. 145-166.
- COX, J. C.; ROSS, S. A. y RUBINSTEIN, M. [1979]: «Option Pricing: A Simplified Approach». *Journal of Financial Economics*, vol. 7, págs. 229-263.
- DIXIT, A. y PINDYCK, R.S. [1994]: *Investment and Uncertainty*, Princeton University Press.
- DUDLEY, R. M. [1989]: *Real Analysis and Probability.* Wadsworth & Books.
- FU, A.; LAPRISE, S.; MADAN, D.; SU, Y. y WU, R. [2000]: «Pricing American Options: A Comparison of Monte Carlo Simulation Approaches». *Working paper.*
- GLASSERMANN, P. [2004). *Monte Carlo Methods in Financial Engineering*. Springer-Verlag, New York.
- GRANT, D.; VORA G. y WEEKS D. [1996]: «Simulation and the Early-Exercise Option Problem». *Journal of Financial Engineering*, vol. 5, 3, págs. 211-227.
- GRAVET, M. A. [2003]: *Evaluación de Opciones Reales Mediante Simulación: El Método de los Mínimos Cuadrados*. Memoria para optar al título de Ingeniero Civil Industrial. Pontificia Universidad Católica de Chile, Santiago de Chile.
- HARRISON, J. M. y PLISKA, S. R. [1981]: «Martingales and Stochastic Integrals in the Theory of Contiuous Trading». *Stochastic Process and their Applications*, vol. 11, págs. 261-271.
- HEATH, D.; JARROW, R. y MORTON, A. [1992]: «Bond Pricing and the Term Structure of Interest Rates». *Econométrica*, vol. 60, págs. 77-106.
- HULL, J. [1993]: *Options, Futures, and other Derivative Securities*, 2/e, Englewood Cliffs, NJ: Prentice Hall.
- HULL, J. y WHITE, A. [1988]: «The Use of Control Variate Technique in Option Pricing». *Journal of Financial and Quantitative Analysis*, vol. 23, 3, págs. 237-251.
	- [1993]: «Efficient Procedures for Valuing European and American Path-Dependent Options». *Journal of Derivatives*, vol. 1, págs. 21-31.
- IBÁÑEZ, A. y ZAPATERO, F. [2004]: «Monte Carlo Valuation of American Options through Computation of the Optimal Exercise Frontier», *Journal of Financial and Quantitative Analysis*, vol. 39, págs. 253-275.
- JUAN, C.; OLMOS, F.; PÉREZ, J. C. y CASASÚS, T. [2002]: «Optimal Investment Management of Harbour Infrastructures. A Real Options Viewpoint». *Working paper*. *Universidad de Valencia*.
- KLOEDEN, P. y PLATEN, E. [1992]: *Numerical Solution of Stochastic Differential Equations*, Springer- Verlag, New York.
- LAMOTHE, P. y ARAGÓN, R. [2002]: «Valoración Racional de Acciones de Internet: El Caso Europeo», Presentado en *X Foro de Finanzas*, Noviembre, Sevilla.
- LANDER, D. y PINCHES, G. E. [1998]: «Challenges to the Practical Implementation of Modeling and Valuing Real Options». *The Quarterly Review of Economics and Finance*, vol. 38, Special Issue on Real Options: Developments and Applications, págs. 537-567.
- LEÓN, A. y PIÑEIRO, D. [2004]: «Valuation of a Biotech Company: A Real Options Approach», *Working paper CEMFI*.
- LEHOCZKY, J. P. [1997]: «Simulation Methods for Option Pricing». En PLISKA, S., M. A. H. DEMPSTER [Eds.]: *Matemathics of Derivative Securities*. Cambridge University Press, Cambridge.
- LONGSTAFF, F. A. y SCHWARTZ, E. S. [2001]: «Valuing American Options by Simulation: A Simple Least-Squares Approach». *The Review of Financial Studies*, vol. 14, 1, págs. 113-147.
- MERTON, R. C. [1976]: «Option Pricing When Underlying Stock Returns Are Discontinuous». *Journal of Financial Economics*, vol. 3, págs.125-144.
- MILTERSEN, K. R. y SCHWARTZ, E. S. [2004]: «R&D Investments with Competitive Interactions,» *Review of Finance*, vol. 8, 3, págs. 355–401.
- MORENO, M. y NAVAS, J. F. [2003a]: «Métodos de Valoración de Opciones Americanas: El Enfoque Least-Squares Monte Carlo». *Seminario de Matemática Financiera MEFF*, vol. 3, págs. 219-238.
	- [2003b]: «On the Robustness of Least-Squares Monte Carlo (LSM) for Pricing American Derivatives». *Review of Derivatives Research*, vol. 6, 2, págs. 107-128.

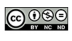

- MYERS, S.C. [1977]: «Determinants of Corporate Borrowing». *Journal of Financial Economics*, vol. 5, págs. 147-75.
	- [1996]: «Fischer Black´s Contributions to Corporate Finance». *Financial Management*, vol. 25, n.º 4, págs. 95-103.
- NEWTON, D. P. y A. W. PEARSON [1994]: «Application of OPT to R&D». *R&D Management*, vol. 24, 1, págs. 83-89.
- RAYMAR, S. y ZWECHER, M. [1997]: «Monte Carlo Estimation of American Call Options on the Maximum of Several Stocks». *The Journal of Derivaties*, págs. 7-23.
- RUBIO, G. y LAMOTHE, P. [2006]: «Real Options in Firm Valuation: Empirical Evidence from European Biotech Firms». *Presentado en X Real Options Conference*, Nueva York.
- SÁENZ DÍEZ, R. [2004]: *Valoración de Inversiones a través del Método de Opciones Reales. El caso de una Em*presa Tecnológica. Tesis Doctoral, Universidad Pontificia de Comillas, Madrid.
- SCHWARTZ, E. S. [2004]: «Patents and R&D as Real Options», *Economics Notes*, vol.33, 1, págs. 23-54.
- SCHWARTZ, E. S. y MOON, M. [2000]: «Rational Pricing of Internet Companies», *Financial Analyst Journal*, vol. 56, 3, págs. 62-75.
	- [2001]: «Rational Pricing of Internet Companies Revisited», *Financial Review*, vol.36: 7-26.
- STENTOFT, L. [2004]: «Assesing the Least Squares Monte-Carlo Approach to American Option Valuation». *Review of Derivatives Research*, vol. 7, págs. 129-168.
- TILLEY, J. A. [1993]: «Valuing American Options in a Path Simulation Model». *Transactions of the Society of Actuaries*, vol. 45, págs. 83-104.
- TSITSIKLIS, J. y VAN ROY, B. [2001]: «Regression Methods for Pricing Complex American-Style Options». *IEEE Transactions on Neural Networks*, vol. 12, págs. 694-703.
- VOSE, D. [1996]: *Quantitative Risk Analysis. A Guide to Monte Carlo Simulation Modelling.* Ed. Wiley, Chichester, Reino Unido.